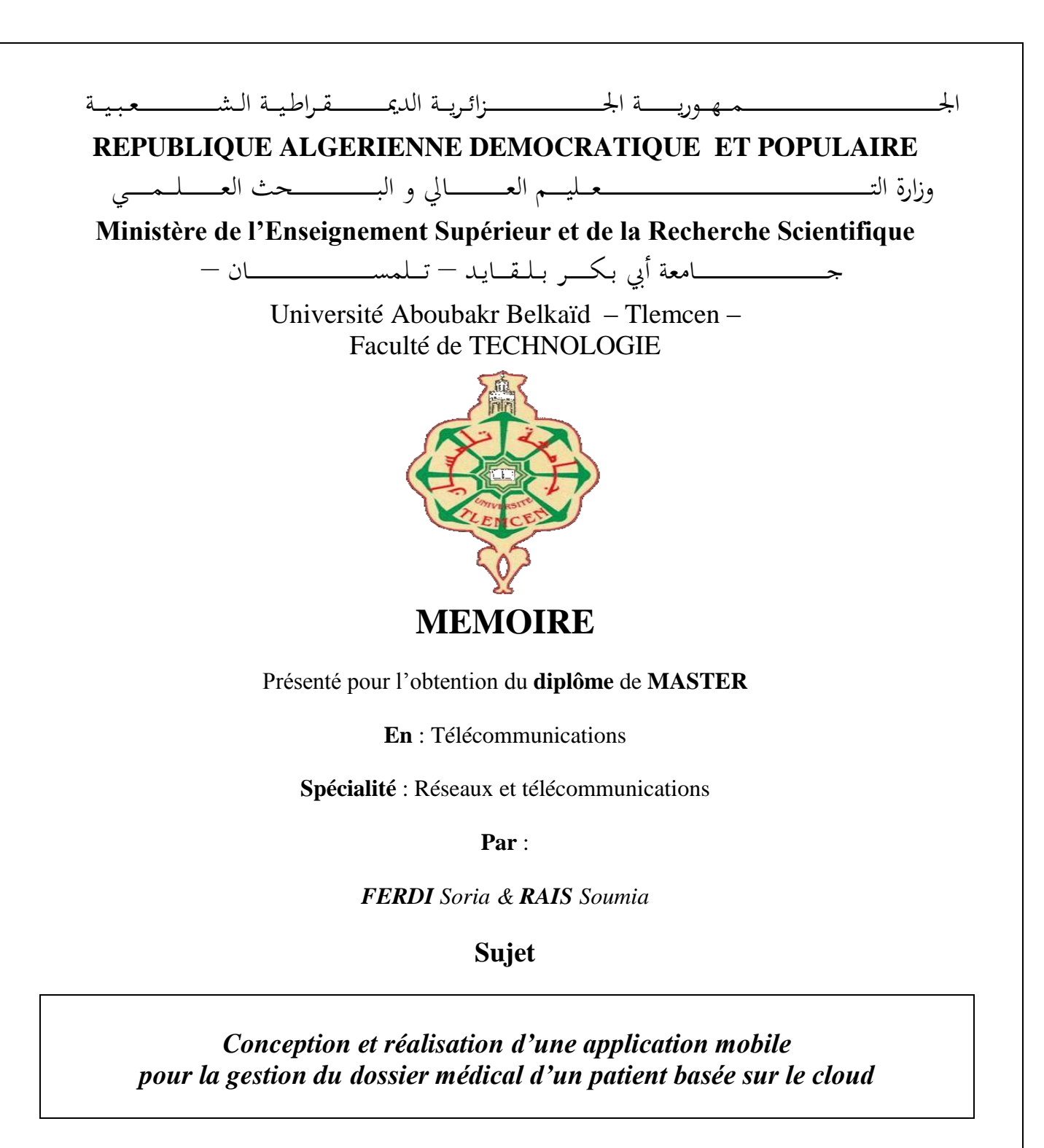

Soutenu publiquement, le 31/08/2020, devant le jury composé de :

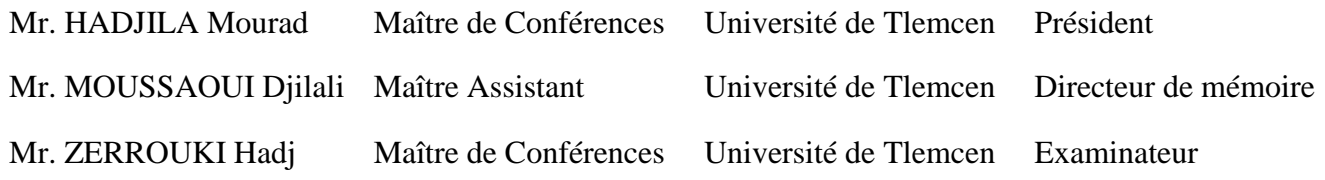

Année Universitaire 2019/2020

Remerciements

*On souhaite avant tout, remercier ALLAH de nous avoir donné le courage, la volonté et la patience de mener ce travail à terme.*

*On tient à remercier notre encadrant Mr. Moussaoui Djilali, pour son encadrement.*

*Ses conseils et ses orientations judicieuses et précieuses nous ont énormément aidé. Ainsi que ses encouragements et ses remarques pertinentes qui nous ont permis de mieux structurer ce travail.*

*Nos profonds remerciements, notre respect et notre gratitude s'adressent aux membres du jury :*

*Mr. Hadjila Mourad qui nous a fait l'honneur de présider notre jury et tout particulièrement Mr. Zerrouki Hadj qui a accepté d'examiner notre modeste travail.*

*Nous sommes très honorées de vous avoir comme jury de notre soutenance.*

*On tient également à exp rimer notre reconnaissance et notre profonde gratitude à nos parents, nos frères et nos sœurs qui ont toujours été là pour nous, pour leur soutien moral, leur encouragement inconditionnel, et surtout pour la confiance qu'ils nous accordent, sans eux on en serait pas là aujourd'hui.*

*Nous remercions chaleureusement tous ceux et celles et en particulier Hichem Rais qui nous ont apporté leur soutien inestimable, qui nous ont toujours encouragé et su nous pousser dans la voie de la réussite en nous apportant tou tes les motivations, et qui ont contribué à l'édification de ce modeste travail.*

*Nous saisissons cette même occasion pour exprimer notre reconnaissance à tous nos enseignants ayant contribué à notre formation tout au long de notre cursus.* 

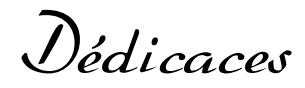

À mes très chers parents…

FERDI Soria

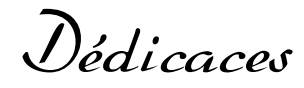

À mes très chers parents, à ma sœur unique et adorée Maissa Sendouce

À mes frères Mohammed Ali et Kheir Eddine

À mes grands-parents…

RAIS Soumia

# *Tables des matieres*

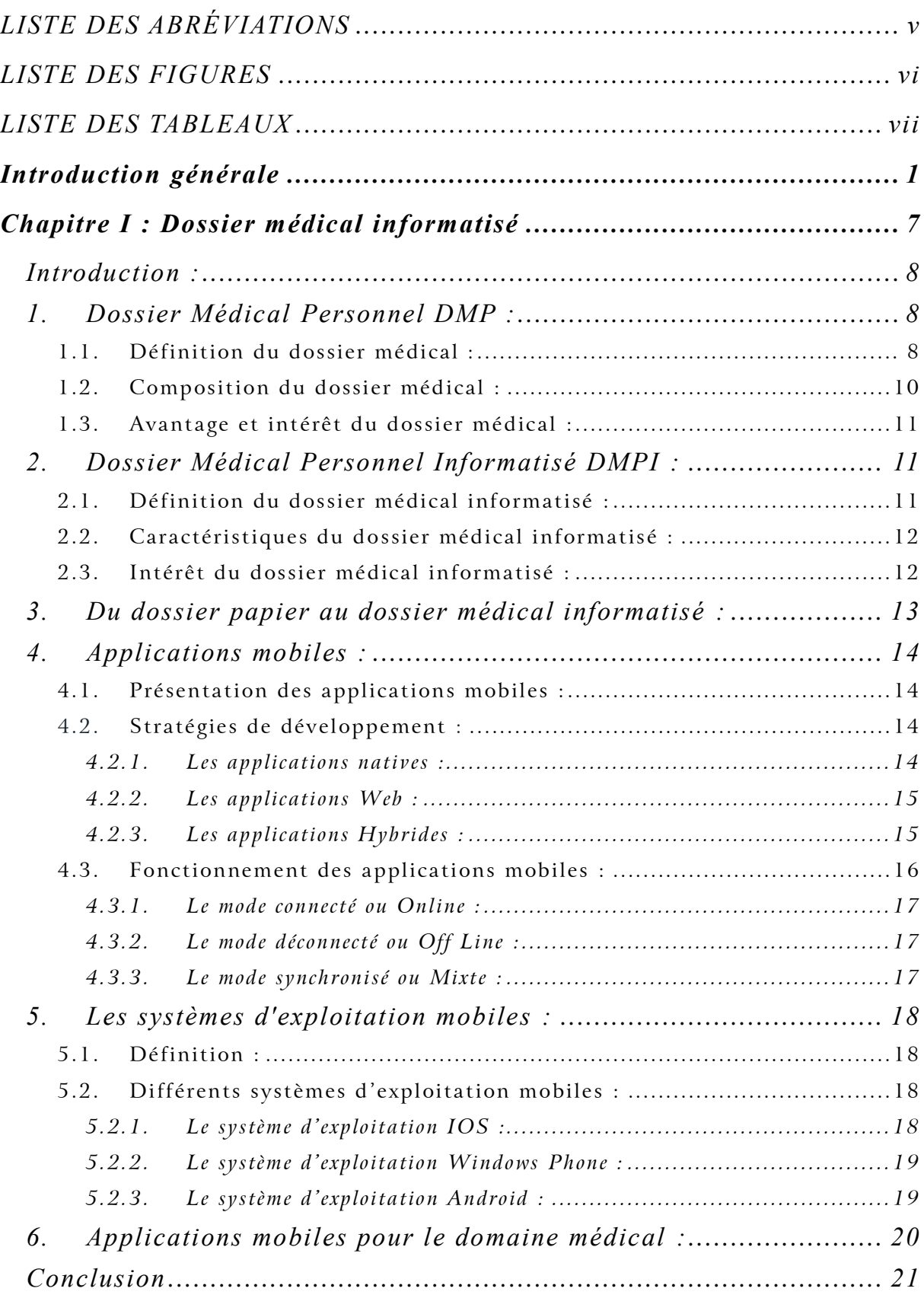

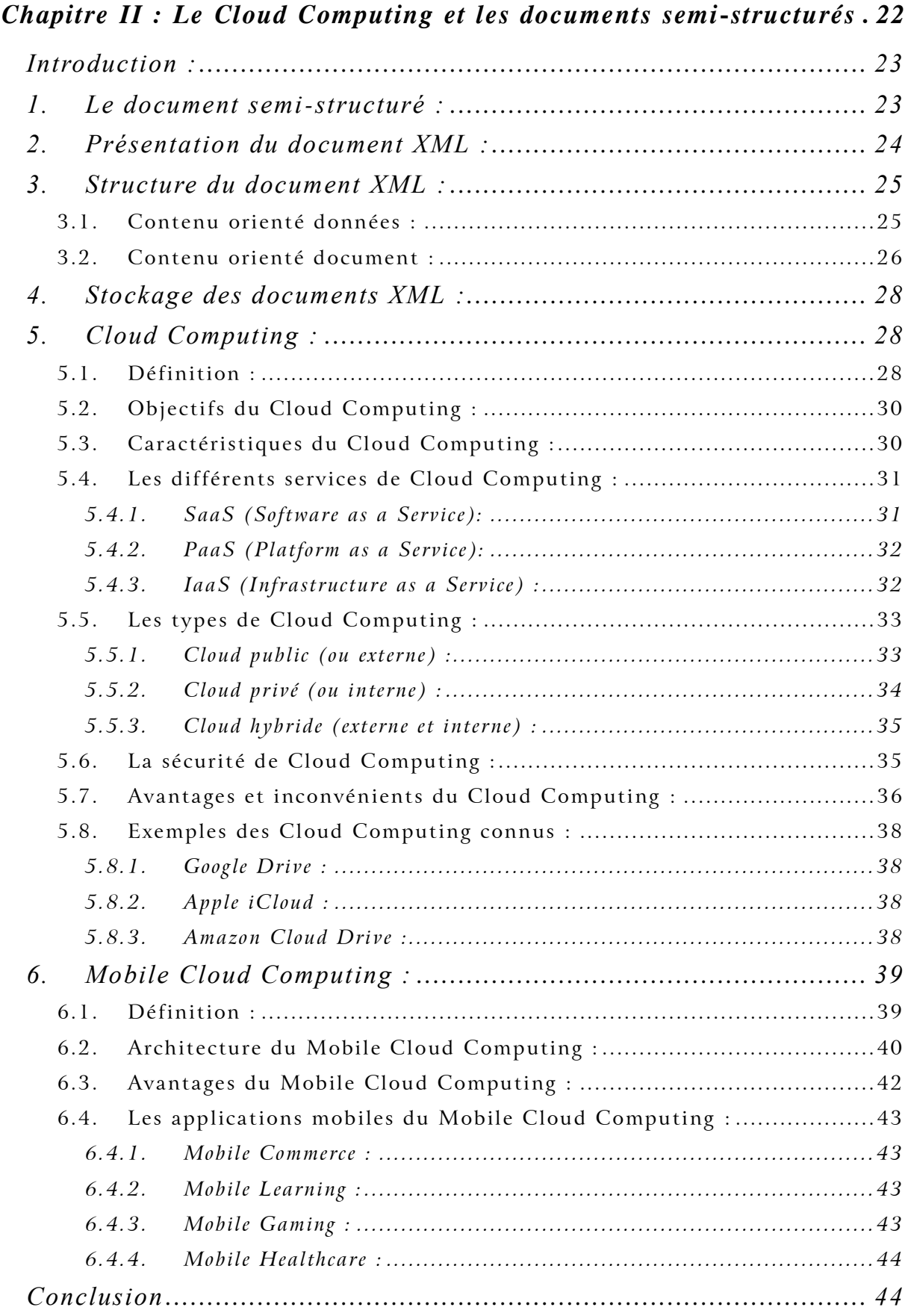

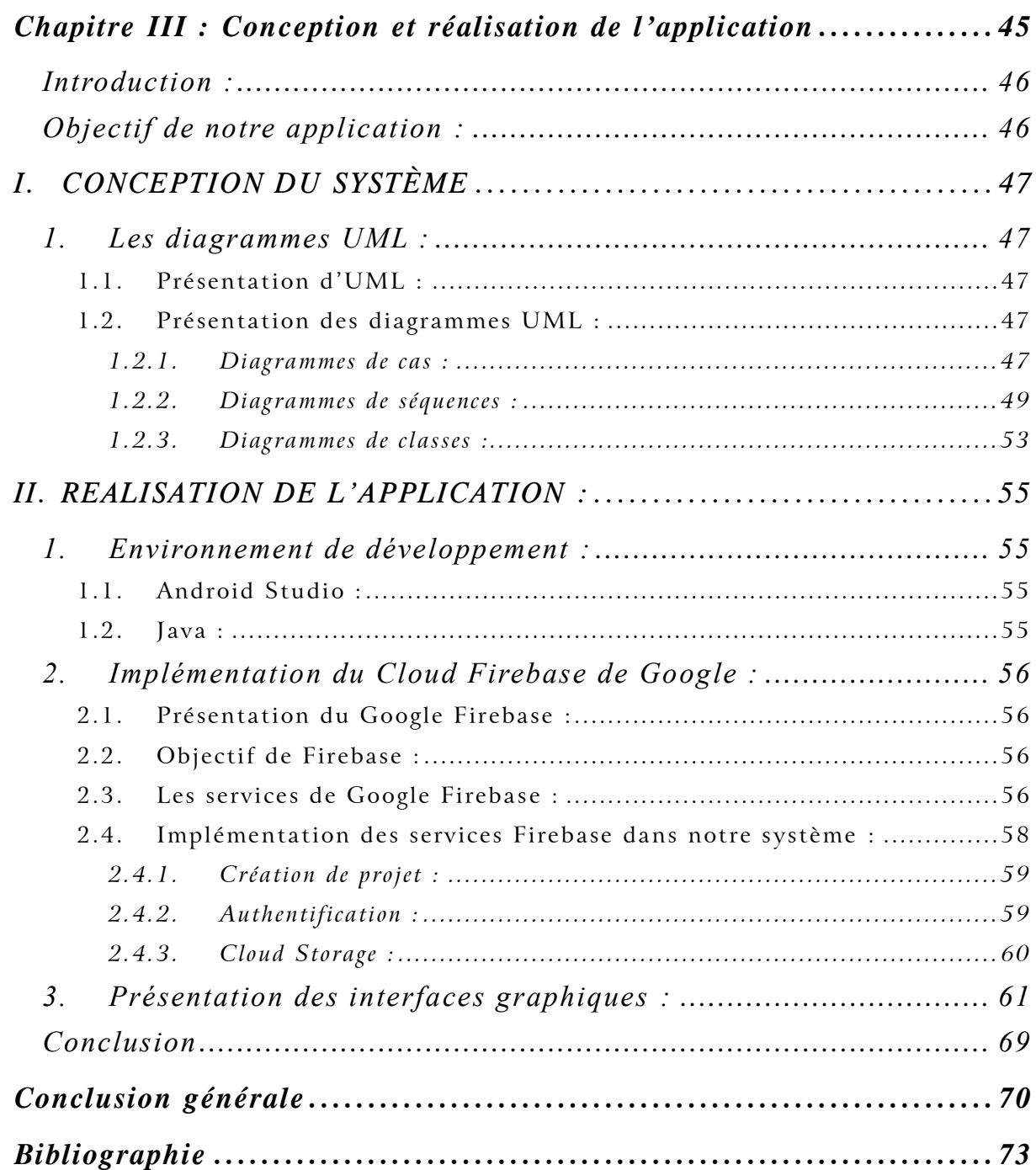

### **LISTE DES ABRÉVIATIONS**

- **API A**pplication **P**rogramming **I**nterface
- **BTS B**ase **T**ranceiver **S**tation
- **CPU C**entral **P**rocessing **U**nit
- **DMP D**ossier **M**édical **P**ersonnel
- **DMPI D**ossier **M**édical **P**ersonnel **I**nformatisé
- **DTD D**ocument **T**ype **D**efinition
- **HTML H**ypertext **M**arkup **L**anguage
- **IaaS I**nfrastructure as a **S**ervice
- **IDE I**ntegrated **D**evelopment **E**nvironment
- **MCC M**obile **Cl**oud **C**omputing
- **NIST N**ational **I**nstitute of **S**tandard and **T**echnology
- **PaaS P**lateform as a **S**ervice
- **SaaS S**oftware as a **S**ervice
- **SDK S**otftware **D**evelopment **K**it
- **SE S**ystème d'**E**xploitation
- **UML U**nified **M**odeling **L**anguage
- **W3C W**orld **W**ide **W**eb **C**onsortium
- **XML** e**X**tensible **M**arkup **L**anguage

## **LISTE DES FIGURES**

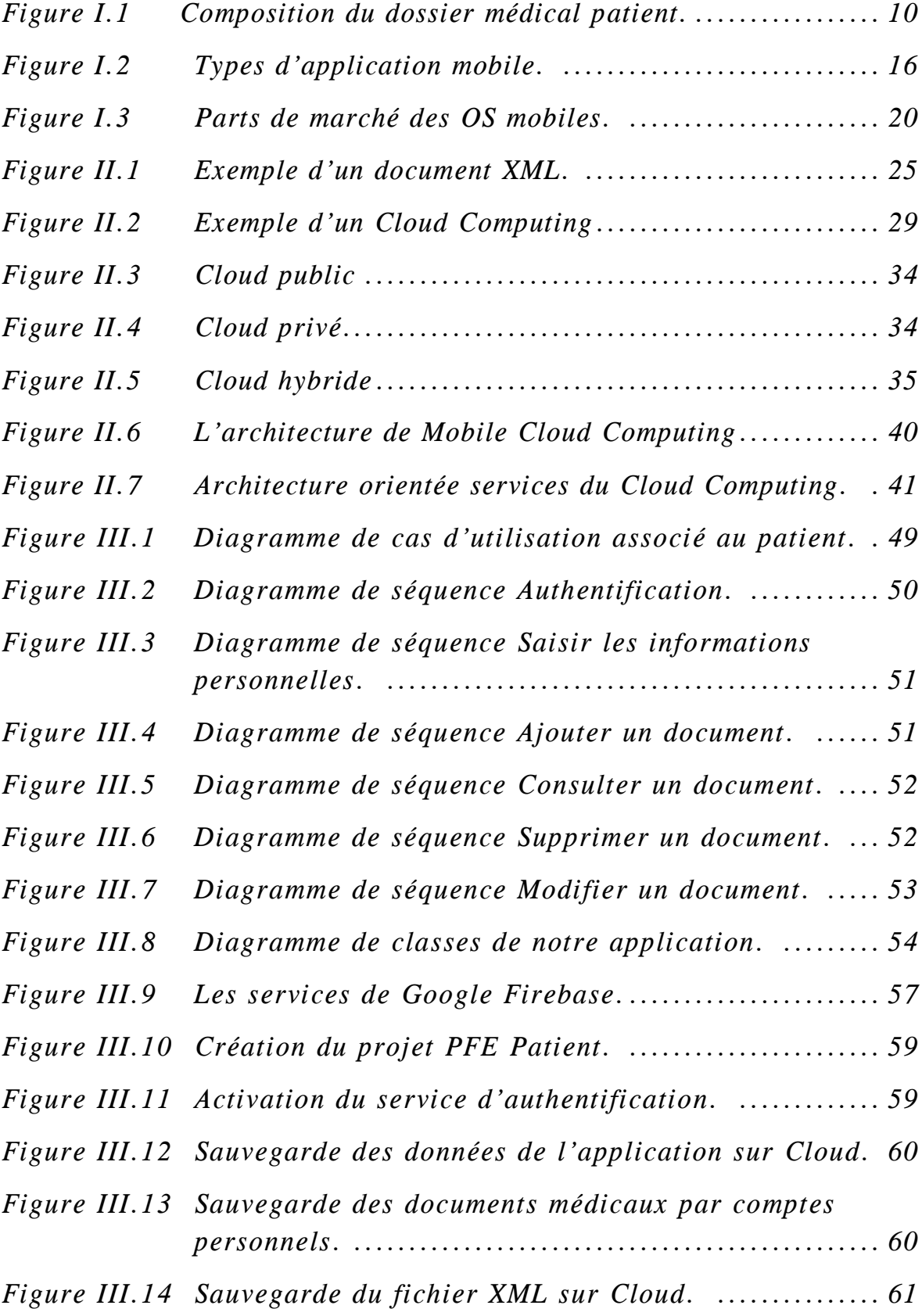

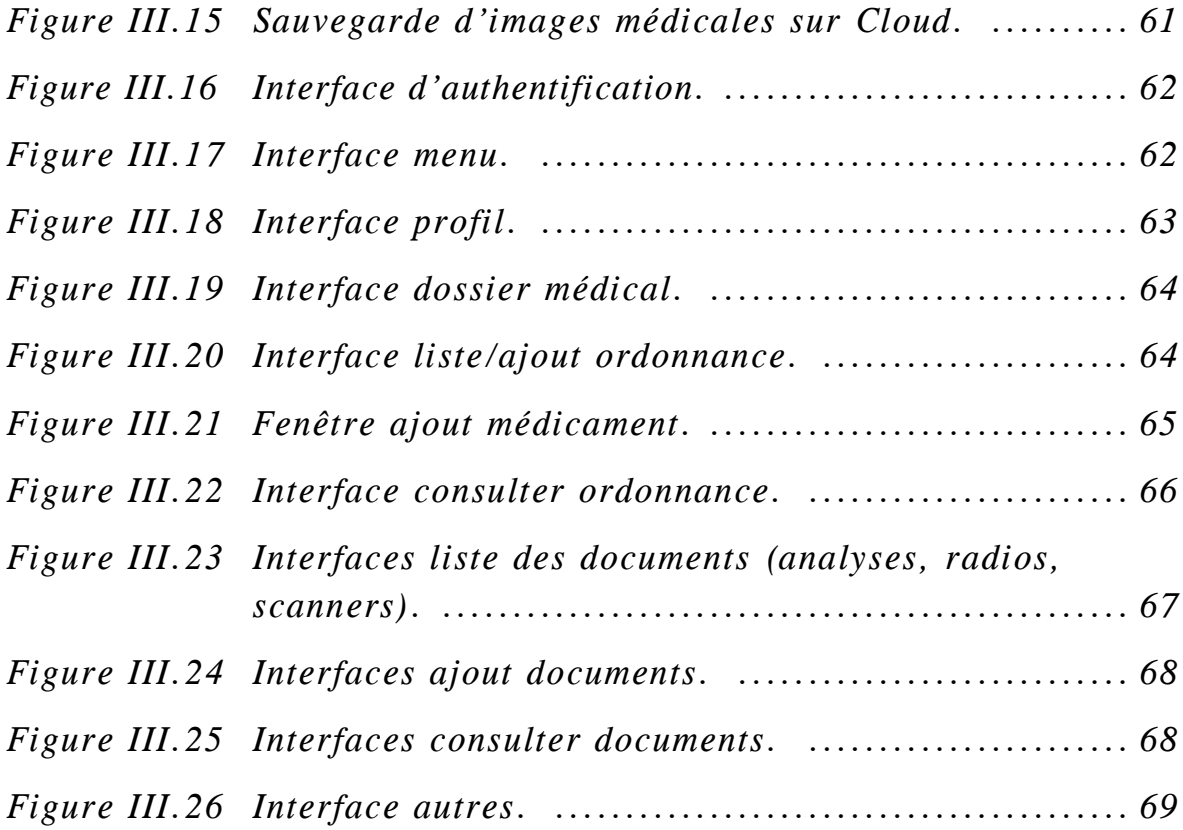

### **LISTE DES TABLEAUX**

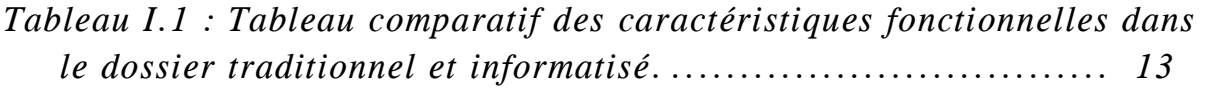

# *Introduction generale*

Autrefois, les rapports entre un médecin et son malade n'étaient pas aussi étroits qu'ils le sont aujourd'hui. Le médecin se concentrait principalement sur la maladie et ne s'intéressait pas forcément à l'histoire personnelle du patient.

Certes, quand une famille se fait suivre toujours par le même médecin, cela finit par créer des liens et permettre à celui-ci de cerner la personnalité de son patient et ainsi mémoriser ses différentes interventions, ce qui permet d'éviter de reposer toujours les mêmes questions. Chaque médecin avait sa façon de travailler, et à défaut d'une bonne mémoire, il fallait noter par écrit ses consultations.

Mais si l'on change de médecin, il faut tout recommencer et le praticien ne peut s'empêcher de poser des questions pour cerner le mal dont souffre son patient, notamment dans le cas où le patient se fait suivre plusieurs maladies chez différents spécialistes.

Autrement dit, les observations d'un médecin à l'occasion d'une consultation n'étaient pas systématiquement notées et quand bien même elles l'étaient, elles ne pouvaient être partagées.

Mais le développement prodigieux de la science médicale a créé des enjeux importants de confiance, de transparence et de responsabilité entre les professionnels de santé et les patients. La traçabilité des consultations est devenue pratiquement indispensable et cette préoccupation se traduit aujourd'hui par la tenue d'un dossier médical.

Le dossier médical est devenu un outil important pour le médecin. Dans certains pays, il est régi par des textes juridiques relativement strictes et fait désormais partie du paysage médical. Son intérêt est d'autant plus grand qu'il couvre les traitements de longue durée, les maladies chroniques, les examens approfondies, ou encore les interven tions chirurgicales.

À l'hôpital, il est d'une importance capitale dans la mesure où il est supposé fournir aux praticiens qui ne sont pas censés connaître le patient, une image fidèle de sa situation personnelle et des pathologies auxquelles il a été exposé. Cela permet de gagner du temps et d'éviter la prescription de traitements inappropriés.

Le dossier médical est l'outil de travail du médecin qui permet à celui-ci de recueillir des informations concernant la santé de son patient et de pouvoir les utiliser au fil des prises en charge.

Peu à peu, les informations contenues dans le dossier médical sont devenues incontournables et sont tout naturellement intégrées dans le système des soins par l'ensemble des professionnels qui prennent en charge un patient. Ceci a rendu nécessaire la formalisation du recueil des informations et des règles de leur transmission.

Il convient de distinguer l'information médicale du support de cette information. C'est-à-dire la forme et le contenu. L'information médicale est d'origine et de nature très variées (données de l'interrogatoire, données de l'examen, résultats d'examen complémentaires par exemple images et compte rendu de scanner). Le support de cette information est encore très souvent un document papier. Mais celui-ci est de moins en moins utilisé et tend à être définitivement abandonné au profit de l'outil informatique.

Il est évident que le document papier matérialise l'information médicale et permet sa traçabilité, mais l'évolution technologique et le développement prodigieux de l'internet ont permis quant à eux, sans perdre l'information ni sa traçabilité de s'affranchir du dossier papier. La tendance est à l'informatisation et la forme du dossier évolue en fonction du type d'intervention médicale (consultation, hospitalisation…).

L'abandon du support papier qui est peu à peu supplanté par le support informatique, a inspiré des politiques de santé publique dans beaucoup de pays industrialisés qui tendent à favoriser la transposition des données médicales sur des smartphones.

En effet, de nos jours, le téléphone mobile n'est plus seulement utilisé pour les communications et l'échange de messages courts. De nouveaux usages sont apparus tels que la messagerie électronique, la navigation sur internet, la musique, les vidéos, etc. La généralisation des téléphones portables à large écran tactile a suscité de nouveaux intérêts et notamment un intérêt pour une vision plus large du dossier médical.

Le développement des réseaux a généré un foisonnement d'applications dédiées aux tablettes et smartphones et certaines d'entre elles permettent de tenir soi-même son dossier santé et de le présenter au praticien de son choix. Le praticien peut l'enrichir et le partager en cas de besoin. L'utilisateur peut alors inviter toutes les personnes concernées à y contribuer en l'enrichissant à mesure des visites médicales, par exemple.

Dans ce contexte, nous sommes appelées à concevoir, développer et mettre en œuvre, une application mobile pour la gestion du dossier médical du patient afin d'améliorer la qualité des soins de santé qui lui sont délivrés. Pour ce faire, notre choix s'est porté sur la plateforme mobile Android qui est open source, gratuite et qui englobe une communauté importante par rapport à d'autres plateformes. Nous profiterons des avantages du Cloud Computing dans le but d'assurer l'accessibilité et une vie privée pour l'utilisateur.

Le présent travail est divisé en trois chapitres décrivant les étapes suivies pour la conception et la réalisation d'une application mobile destinée à la gestion du dossier médical du patient, basée sur le Cloud.

Dans le chapitre I, nous introduisons le Dossier Médical Personnel sous ses deux formes, à savoir le dossier papier et le dossier informatisé, en soulignant les intérêts qu'ont ces dossiers. Ensuite, nous présentons les applications mobiles et les stratégies préconisées pour leur développement. Nous exposons par la suite les avantages qu'ont apportés ces applications au domaine médical.

Dans le chapitre II, nous procéderons en deux temps. La première partie sera consacrée à la description, la structure ainsi que le stockage des documents semi-structurés. La seconde partie s'ancrera plus spécifiquement dans la présentation du Cloud Computing en exposant ses caractéristiques et ses différents types et services. Nous étendons ensuite, la sécurité et les avantages du Cloud Computing suivi de quelques exemples du Cloud Computing. Par la suite, nous présentons le Mobile Cloud Computing en mettant en avant son architecture et nous finirons cette partie par citer quelques cas d'applications du Mobile Cloud Computing.

Dans le chapitre III, nous organiserons notre travail en deux parties. La première partie sera dédiée à la conception de notre système. Nous définirons les fonctionnalités de l'acteur qui jouera un rôle dans la mise en œuvre de l'outil de gestion, à travers des diagrammes de cas d'utilisation et de séquence. Nous étendrons par la suite, la représentation de ces diagrammes au niveau conceptuel en construisant un diagramme de classes. La deuxième partie sera consacrée quant à elle, à la réalisation de notre application mobile. Nous décrirons les choix technologiques effectués concernant l'environnement de développement de notre application et nous présenterons enfin, les différentes interfaces pour la gestion du dossier médical personnel.

Enfin, nous clôturons ce mémoire par une conclusion générale résumant les points essentiels de notre travail et dégageons certaines perspectives envisagées pour notre application mobile.

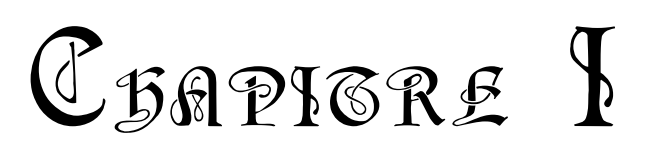

# Dossier médical informatisé

#### **Introduction :**

Ce premier chapitre consiste à définir en premier lieu, le dossier médical et ses caractéristiques ainsi que le dossier médical informatisé et l'impact qu'a eu ce dernier dans le secteur médical. Nous aborderons en second lieu, les applications mobiles en exposant les stratégies préconisées pour leur développement puis nous donnerons un bref aperçu sur leur fonctionnement. Nous présenterons par la suite, les différents systèmes d'exploitation mobiles les plus répondus sur le marché. Enfin, nous verrons l'intérêt qu'ont eu ces applications mobiles dans le domaine médical.

#### **1. Dossier Médical Personnel DMP :**

#### **1.1. Définition du dossier médical :**

Le dossier médical personnel d'un patient (DMP) est un outil constitué de documents qui retracent le parcours de soin du patient. Il représente une mémoire intégrale et écrite de toutes les informations relatives au patient. Il permet de regrouper l'ensemble des données médicales, soignantes, sociales et administratives, constamment mises à jour, afin d'assurer une prise en charge appropriée et correcte.

Il peut être vu comme un lieu de recueil et de conservation des informations concernant le patient, nécessairement orientées vers la coordination des soins : prescriptions, comptes rendus d'hospitalisation, résultats d'analyses, mentions d'allergies, différents bilans, traitements etc. Et dont l'utilisation peut être individuelle ou collective dans le cas où le patient autorise l'accès au médecin.

Par l'enrichissement continu de son contenu et l'amélioration de sa forme et des conditions de sa conservation ainsi que sa bonne tenue, le dossier médical est d'un apport inestimable pour la coordination des soins et la réflexion sur les pathologies. C'est alors un outil qui permet d'avoir une vue globale et exhaustive de l'histoire médicale et de la situation actuelle d'un patient.

La bonne tenue du dossier du patient contribue à la continuité des soins, autrement dit, la coordination entre les différents professionnels intervenant auprès du patient, à la sécurité qui permet une prévention des risques pour le patient grâce aux informations contenues dans le dossier, et à l'efficacité des soins : une bonne structuration du dossier et une fiabilité des informations qui y sont consignées permet de gagner du temps, faciliter la prise de décision médicale et garantir l'optimisation des soins dispensés au patient.

En effet, grâce à la bonne tenue du dossier d'un patient, le praticien peut tirer des leçons sur certaines pathologies tant dans leur manifestation que dans leur évolution et ainsi contribuer à faire avancer les connaissances médicales.

Les Professeurs François KOHLER et Eric TOUSSAINT abordent le dossier médical sous l'angle d'une prise en charge harmonieuse et coordonnée des soins sans oublier l'aspect pédagogique de ce dernier (enseignement, recherche) [1] :

*« C'est l'ensemble des informations médicales, soignantes, sociales et administratives, qui permettent d'assurer la prise en charge harmonieuse et coordonnée d'un patient en termes de soins et de santé par les différents professionnels qui en assurent la prise en charge. C'est à partir du dossier que l'on assure la traçabilité de la démarche de prise en charge et c'est à partir de vues différentes des données qu'il contient que l'on élabore des bilans d'activité et des travaux de recherche. Enfin, les dossiers servent à l'enseignement ».*

#### **1.2. Composition du dossier médical :**

Le dossier médical est généralement composé de 3 parties :

- Partie administrative : cette partie peut contenir des données dites démographiques (identité, âge, adresse, profession, etc.)
- Partie médicale : contenant les données recueillies par le personnel médical et leur interprétation, les diagnostics, les ordonnances, les examens médicaux et leur rapport, les prescriptions etc.
- Partie instrumentale : contenant les résultats des analyses, radios et images numériques.

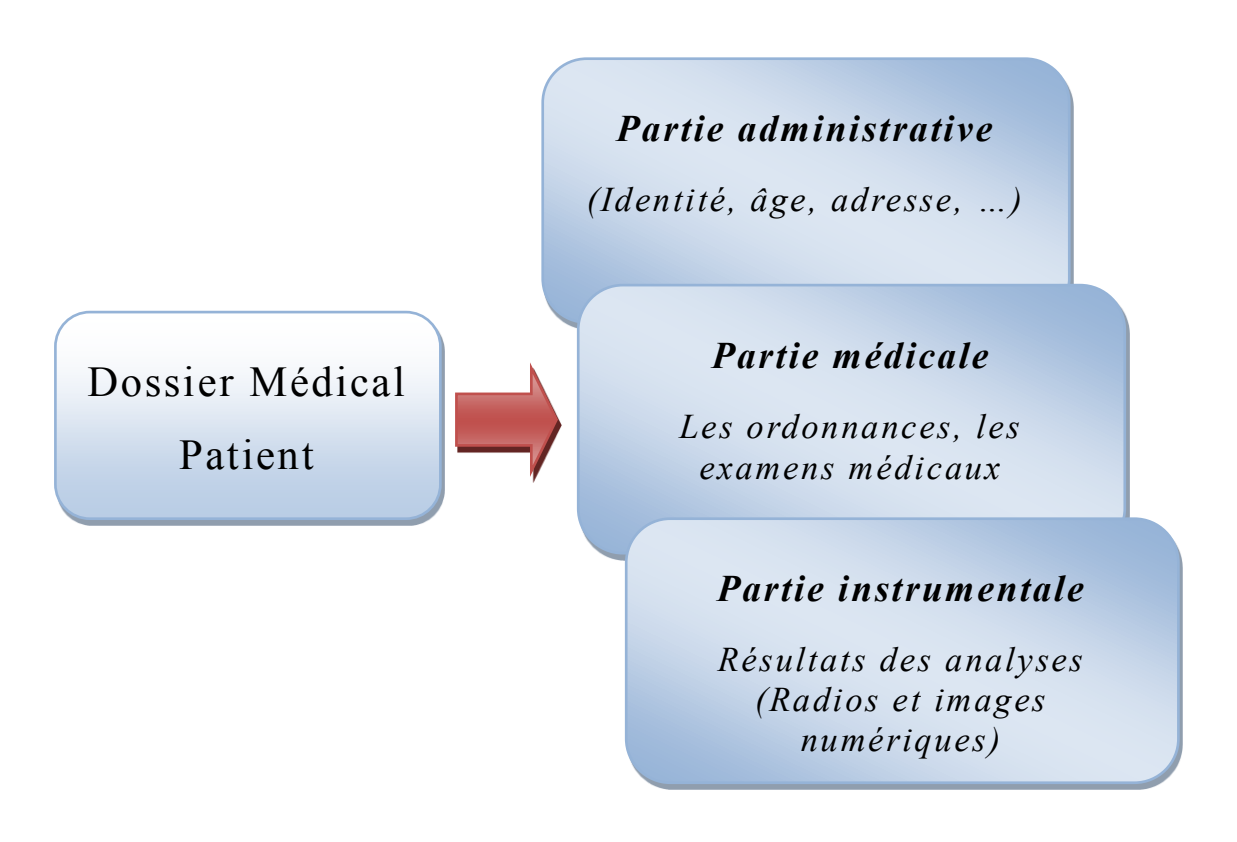

<span id="page-20-0"></span>**Figure I.1 : Composition du dossier médical patient.**

#### **1.3. Avantage et intérêt du dossier médical :**

Comme il a été souligné précédemment, le dossier médical est un outil très important pour l'organisation, et la coordination des soins. Il peut être considéré comme un carnet de santé permettant de conserver les informations de santé du patient et de les partager avec les professionnels de santé de son choix. Il rassemble en un même espace tout l'historique des soins, les traitements suivis, les résultats d'examens, les antécédents médicaux et chirurgicaux, les comptes rendus d'hospitalisation… Ceci le rend particulièrement précieux, notamment pour les personnes ayant souvent recours aux soins et aux traitements au long cours comme les patients atteints d'une maladie chronique. Le dossier médical n'a rien d'obligatoire mais apporte un certain nombre d'avantages dont l'efficacité et la facilité de la prise en charge.

En effet**,** c'est la mémoire du parcours individuel de santé. Il s'agit d'une source d'informations essentielle pour une prise en charge adéquate du patient.

#### **2. Dossier Médical Personnel Informatisé DMPI :**

L'informatisation du dossier patient s'inscrit dans l'évolution actuelle de la médecine et de l'informatique médicale [2].

#### **2.1. Définition du dossier médical informatisé :**

Le Dossier Médical Personnel Informatisé (DMPI) est tout simplement la version électronique du dossier papier du patient. C'est un outil de stockage de données sous forme numérique, pouvant être consulté par les professionnels de santé afin d'effectuer des opérations bien définies nécessaires à la prise en charge du patient.

C'est une ressource d'informations informatisées utilisées en santé pour capturer des données du patient. Il contient des informations rétrospectives (une vue historique de l'état de santé et des soins effectués),

courantes (une vue de l'état de santé et des soins en cours), et prospectives (une vue future des soins planifiés) dans le but principal de permettre la continuité, l'efficacité et la qualité des soins.

#### **2.2. Caractéristiques du dossier médical informatisé :**

Un dossier de santé informatisé permet de :

- Faciliter la coordination des soins.
- Apporter une aide à la décision.
- Favoriser la prise de conscience et la prise en charge par le patient lui-même de sa santé.
- Garantir une rapidité d'accès selon les besoins.
- Assurer la sécurité et le respect de la confidentialité.

#### **2.3. Intérêt du dossier médical informatisé :**

L'informatisation permet d'améliorer significativement la qualité des dossiers médicaux essentiellement par deux mécanismes, d'une part par la structuration et l'organisation qu'elle apporte, et d'autre part par les outils informatiques et les possibilités propres aux technologies de l'information.

Un dossier médical informatisé permet d'assurer des soins de qualité, efficaces et intégrés. De même qu'il améliore la lisibilité des informations, la protection et la confidentialité de ces dernières.

L'informatisation assure une plus grande souplesse dans l'usage et la manipulation du dossier médical et permet une meilleure maitrise des informations qui y sont contenues.

Elle permet en outre, une meilleure précision dans la lecture de la traçabilité et par conséquent, du suivi et des analyses des prises en charge. Il est alors un moyen d'améliorer la qualité des soins, ceci dans le but d'une meilleure gestion de la santé de population. De plus, l'accès du

patient à son dossier médical permet de lui fournir une informa tion éclairée de son état de santé et de la manière dont est effectuée sa prise en charge. L'intérêt est, donc, doublement partagé puisque pour le patient, c'est une sorte de miroir et pour le médecin, un outil lui permettant de conforter ses diagnostiques par le croisement des informations disponibles dans le dossier du patient.

#### **3. Du dossier papier au dossier médical informatisé :**

Le tableau ci-dessous montre certains avantages du dossier informatisé par rapport au dossier papier :

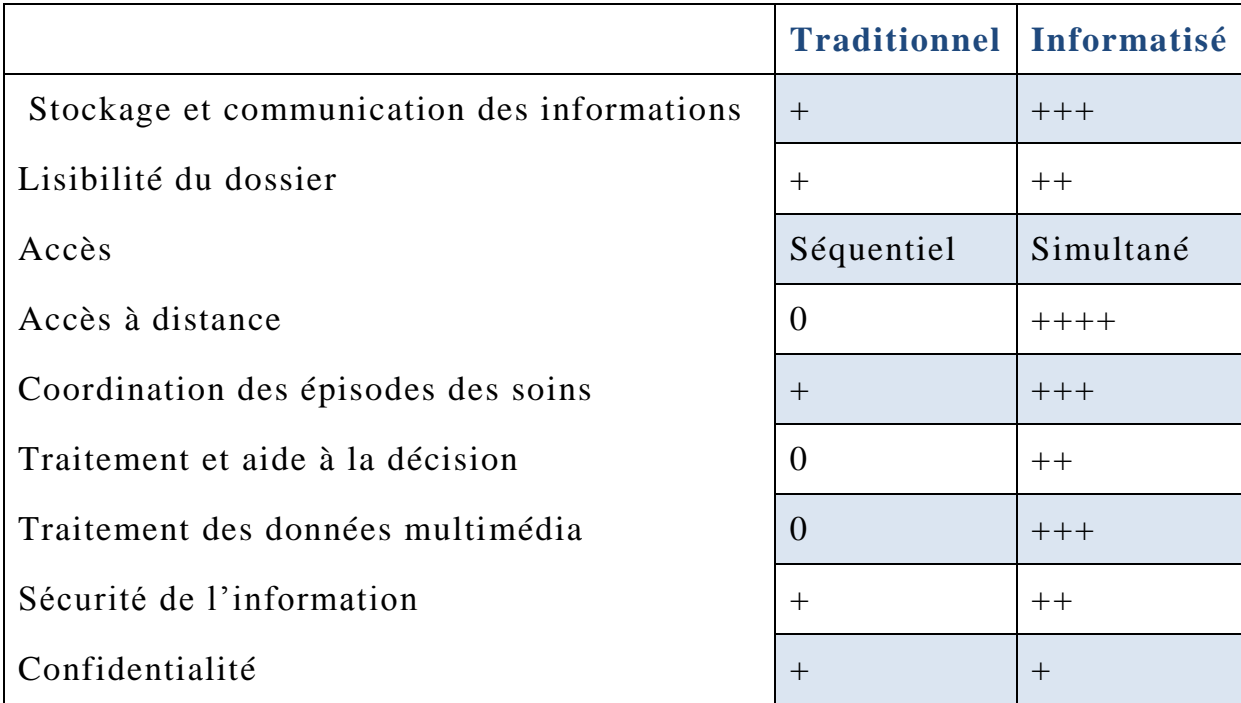

## <span id="page-23-0"></span>**Tableau I.1 : Tableau comparatif des caractéristiques fonctionnelles dans le dossier traditionnel et informatisé.**

#### **4. Applications mobiles :**

#### **4.1. Présentation des applications mobiles :**

Une application mobile est un logiciel applicatif transportable et autonome, développé pour être installé sur un appareil électronique mobile, généralement un téléphone mobile, un téléphone intelligent ou une tablette numérique. Les applications mobiles sont des programmes relativement légers, autonomes et téléchargeables de façon gratuite ou payante depuis un magasin d'applications, permettant d'accéder à un contenu homogène et exécutable à partir du système d'exploitation du smartphone.

Les applications mobiles permettent en général un accès pratique, rapide et efficace à des sites en version mobile ou web, utilisés pour des services de l'information, des médias sociaux, des jeux, etc.

#### **4.2. Stratégies de développement :**

Bien que très excitant et intéressant, le monde des applications mobiles n'est pas pour autant facile à cerner. Il existe trois stratégies de développement distinctes ayant chacune sa spécificité. Dans ce qui suit, nous donnons un aperçu de chaque stratégie.

#### **4.2.1. Les applications natives :**

Une application native est une application mobile qui a été spécifiquement développée pour un système d'exploitation mobile et installée directement sur ce dernier. Cela améliore les performances de l'application puisque c'est développé directement dans le langage du téléphone, parmi ces langages les plus courants : Java pour Android et BlackBerry, C# pour Windows phone, C++ pour Bada et Objective -C pour iPhone [3].

Les applications ainsi crées sont ensuite téléchargeables via internet, depuis une plateforme dédiée au système, généralement un magasin

d'application comme 'Play Store' de Android ou 'App store' de Apple [4]. Ce type d'applications mobiles peut être utilisé sans connexion internet à partir du moment où elles ont été téléchargées sur l'une des boutiques d'applications mobiles.

Le développement de l'application native nécessite le recours à la mémoire du smartphone sans omettre les options reliées au système d'exploitation en question. De cette façon, le résultat se résume dans l'aboutissement à des applications mobiles avec des fonctions plus professionnelles, développées et performantes [5].

#### **4.2.2. Les applications Web :**

Une application web est une interface web applicative disponible uniquement sur le web et accessible via un navigateur Internet. C'est une application qui peut être hébergée en Cloud ou sur des serveurs dédiés. Toutes les données sont stockées sur un serveur web [6].

Une application mobile web est un site web ultra optimisé pour mobile, c'est une application développée en HTML, accessible et exécutable par le biais d'un navigateur internet pour téléphone mobile. Elle utilise le navigateur du smartphone et contrairement aux applications natives, elle ne nécessite pas forcément le téléchargement de l'application.

Elles s'adressent donc à l'ensemble des utilisateurs de mobiles, et non à une population spécifique utilisant une marque bien précise.

#### **4.2.3. Les applications Hybrides :**

L'application hybride est une application pour mobiles qui fusionne entre les caractéristiques de l'application web et celles de l'applic ation native [5]. Techniquement, il s'agit d'une application mobile codée en HTML5, JavaScript et CSS3. Elle peut être distribuée en tant qu'application sur les stores des systèmes mobiles (App Store, Play Store, etc).

Cependant, au lieu que l'application soit affichée dans le navigateur de l'utilisateur, elle est exécutée à partir d'une application native et de son propre navigateur intégré, qui est essentiellement invisible pour l'utilisateur.

Ce type d'application mobile minimise les charges et la durée de son développement même si cela sera au détriment de perfectionnement et de la qualité qui caractérise l'application native [5].

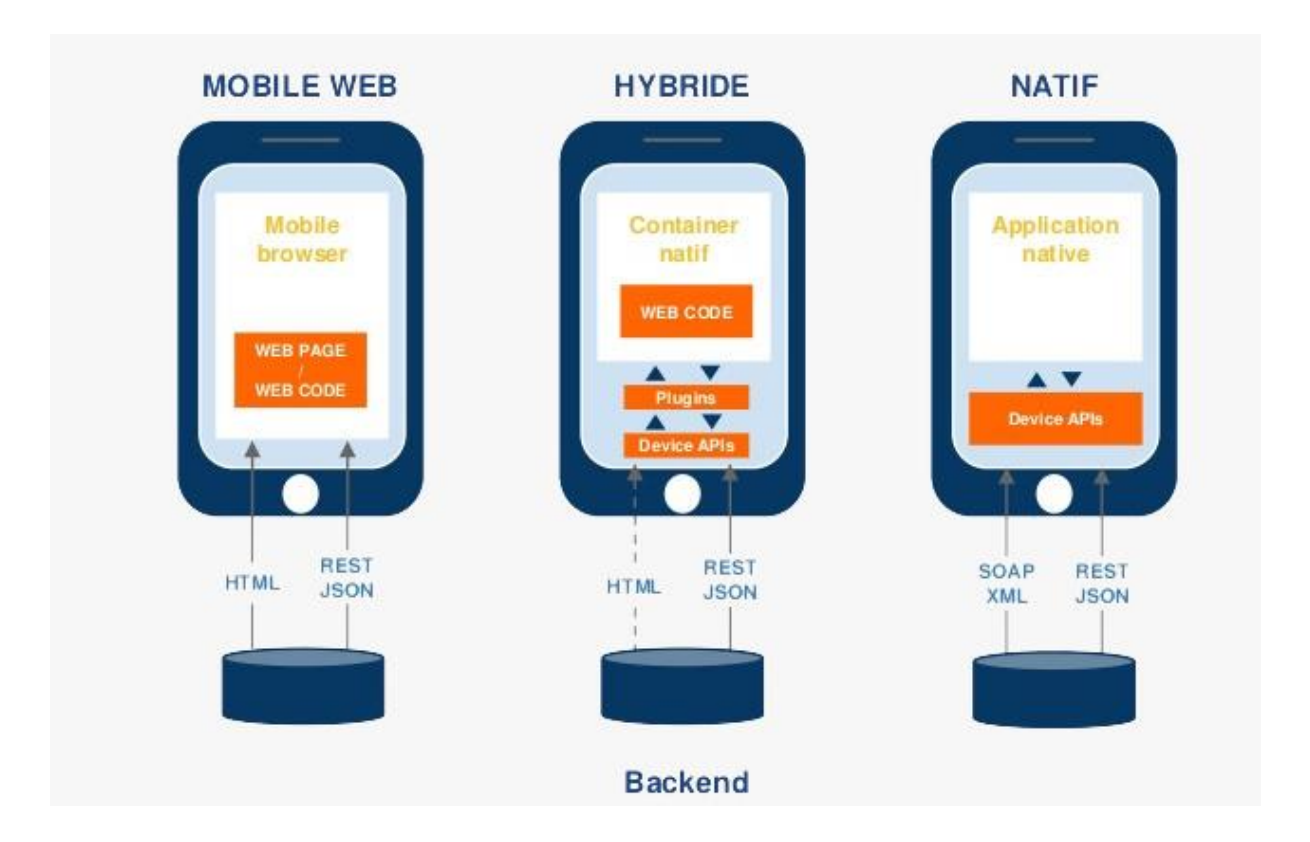

**Figure I.2 Types d'application mobile [5].**

#### <span id="page-26-0"></span>**4.3. Fonctionnement des applications mobiles :**

Le fonctionnement des applications mobiles dépend du mode de l'application, on peut en distinguer trois modes ; le mode connecté, le mode déconnecté et le mode mixte qu'on définit comme suit :

#### **4.3.1. Le mode connecté ou Online :**

Le mode connecté désigne une connexion permanente au serveur dans les services orientés connexion. Ils impliquent un processus d'établissement de liaison pour établir la connexion. Le mode connecté exige l'accès du terminal au réseau (WiFi, Edge, 3G, 4G). Chaque demande de données est représentée par une requête au serveur, ainsi toutes les opérations de consultation, modification, suppression s'effectuent en ligne.

Les applications de ce mode donnent les informations en temps réel, en garantissant leur fraîcheur ainsi qu'une facilité de mise à jour du contenu. La connexion internet est alors indispensable, dans le cas contraire les applications ne sont plus utilisables.

#### **4.3.2. Le mode déconnecté ou Off Line :**

Le mode déconnecté n'exige pas une connexion préalable dans les services sans connexion. Ce type de services n'implique pas un processus de création et de terminaison de connexion pour le transfert des données. Les demandes de requêtes ne sont plus adressées directement au serveur mais au terminal mobile qui contient une base de données et une application embarquée.

Les applications de ce mode se caractérisent par leur disponibilité, lors du téléchargement d'une application, tout son contenu est immédiatement disponible.

#### **4.3.3. Le mode synchronisé ou Mixte :**

Le mode synchronisé associe les deux modes précédents sur le même terminal. Une partie des données est synchronisée sur le terminal, l'autre sera consultée ou transmise en mode connecté.

L'application de ce mode lit les données sur son disque de stockage ou sa base de données interne et dispose d'une fonction qui permet de synchroniser son contenu.

#### **5. Les systèmes d'exploitation mobiles :**

Un ordinateur de bureau ou un PC portable ou toute autre machine équipée d'un processeur et d'une mémoire doit disposer d'un système d'exploitation tel que Windows, OS X ou encore Linux. De la même manière, un smartphone ou une tablette nécessite un système d'exploitation mobile spécifique pour piloter tous les dispositifs matériels et logiciels qui le composent.

Contrairement aux systèmes d'exploitation classiques, les systèmes d'exploitation mobiles sont conçus pour fonctionner sur des appareils avec batterie ce qui fait qu'un système d'exploitation mobile devra optimiser la consommation de l'énergie.

#### **5.1. Définition :**

Un système d'exploitation, abrégé parfois SE, (ou operating system OS en anglais) représente l'ensemble des programmes qu'exploite un appareil mobile.

Il se concentre sur la gestion des opérations, du contrôle et de la coordination, assurant ainsi la liaison entre les ressources matérielles, l'utilisateur et les applications.

Un SE mobile désigne la plateforme logicielle sur laquelle les autres programmes ou applications peuvent s'exécuter sur des appareils mobiles.

#### **5.2. Différents systèmes d'exploitation mobiles :**

#### **5.2.1. Le système d'exploitation IOS :**

Anciennement connu sous le nom iPhone OS, iOS est le système d'exploitation mobile développé par Apple, il fonctionne sur iPhone, iPod

et iPad [7]. Il est dérivé de [Mac OS](https://whatis.techtarget.com/fr/definition/Mac-OS?_ga=1.12453940.1620774329.1590450943) X dont il partage le cœur du système. iOS utilise une interface utilisateur graphique ou GUI.

#### **5.2.2. Le système d'exploitation Windows Phone :**

Développé par Microsoft pour les smartphones et Pocket PC, Windows Phone succède à Windows Mobile en proposant en plus des applications basiques comme la messagerie électronique, internet, Chat et Multimédia, des fonctionnalités média sociaux tels que Facebook et Twitter[7].

#### **5.2.3. Le système d'exploitation Android :**

Android est un système d'exploitation mobile développé par Android Inc., une startup rachetée par Google en 2007. Fondé sur un noyau Linux, le système a d'abord été conçu pour les smartphones et tablettes tactiles, puis s'est diversifié dans les objets connectés et ordinateurs comme les télévisions [\(Android TV\)](https://fr.wikipedia.org/wiki/Android_TV), les voitures [\(Android Auto\)](https://fr.wikipedia.org/wiki/Android_Auto)[8].Android a été conçu afin d'intégrer au mieux des applications existantes de Google telles que le service de messagerie électronique Gmail, celui de la cartographie, Google Maps, ou encore YouTube, Google Talk et Google Agenda.

Contrairement à iOS d'Apple, Android est distribué sous licence open source, ce qui signifie que les développeurs peuvent modifier et personnaliser le système d'exploitation de chaque téléphone. Par conséquent, différents téléphones basés sur Android ont souvent des interfaces graphiques différentes, même s'ils utilisent le même système d'exploitation.

Android est basé essentiellement sur la simplicité d'utilisation et surtout sur une capacité de personnalisation importante. Son expansion a été extrêmement rapide et lui assure actuellement la domination du marché dont il couvre près de 80%. L'iOS d'Apple occupe la deuxième place du marché alors que Windows est totalement marginalisé selon [9].

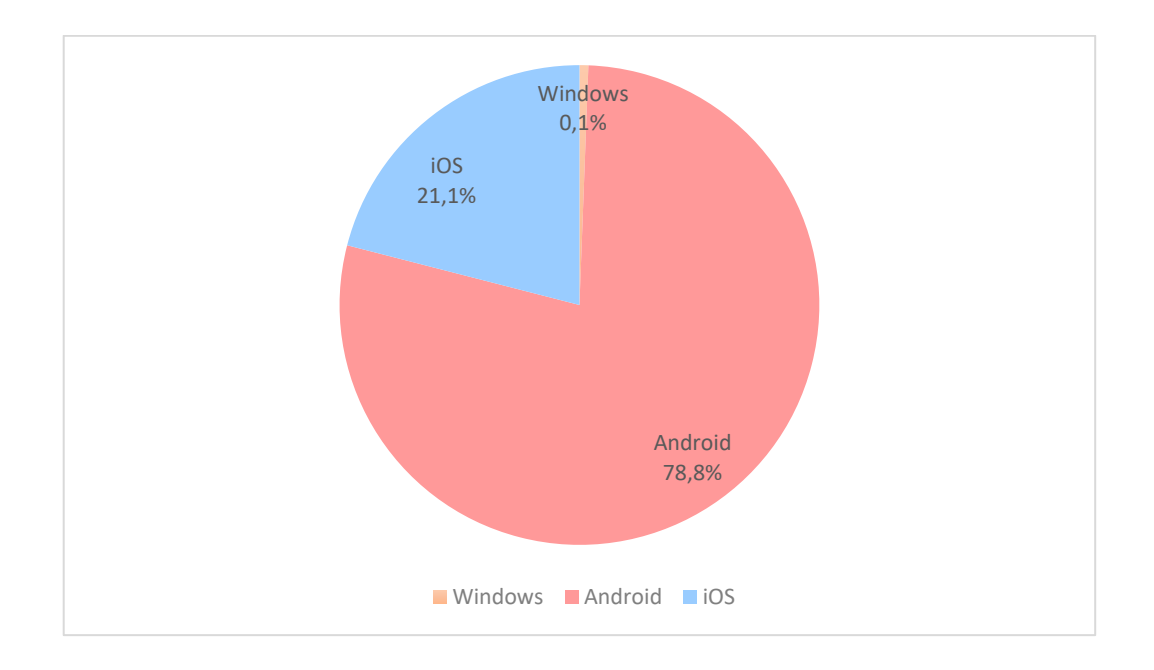

**Figure I.3: Parts de marché des OS mobiles.**

#### <span id="page-30-0"></span>**6. Applications mobiles pour le domaine médical :**

#### **L'intérêt des applications mobiles dans le secteur médical :**

Le développement d'application mobile se charge de couvrir les nombreuses nécessités que peuvent rencontrer les utilisateurs dans leur vie quotidienne. Peu à peu, elles s'introduisent dans le domaine de la santé avec un accueil favorable de la part des patients.

L'importance que sont en train de prendre les [applications sanitaires](https://fr.yeeply.com/blog/externaliser-les-projets-applications-mobiles/)  [attire l'attention.](https://fr.yeeply.com/blog/externaliser-les-projets-applications-mobiles/) Ce type d'applications mobiles contribue à améliorer la qualité de vie des patients, grâce aux possibilités de surveillance et de collecte de données sur la santé des patients et au suivi qu'elles offrent.

Par ce biais, ces données sont envoyées au médecin traitant qui se charge de les examiner afin de déterminer l'évolution du patient et, en cas de besoin, de prendre contact avec ce dernier pour établir un changement de traitement. Même si cette application couvre à une infinité de cas, elle est idéale pour le suivi des personnes souffrant par exemple d´une maladie cardio vasculaire.

Les [technologies mobiles](https://fr.yeeply.com/blog/realite-augmentee-dans-applications-mobiles/) offrent une multitude d'avantages et de possibilités qui facilitent la vie. Dans ce sens, les applications destinées au domaine médical contribuent à un rapprochement entre les professionnels et les patients avec l'objectif d'impliquer ces derniers d'une manière plus directe dans tout ce qui concerne leur santé.

#### **Conclusion**

Dans ce chapitre nous avons présenté tout d'abord le dossier médical et l'intérêt de de son informatisation. Nous avons décrit par la suite, les applications mobiles et les principaux systèmes d'exploitation sur lesquels repose leur fonctionnement. Enfin, nous avons conclu ce chapitre en exposant les avantages qu'ont apportées les applications mobiles dans le domaine médical.

Dans le chapitre suivant, nous allons décrire plus en détails les technologies utilisées pour développer notre application.

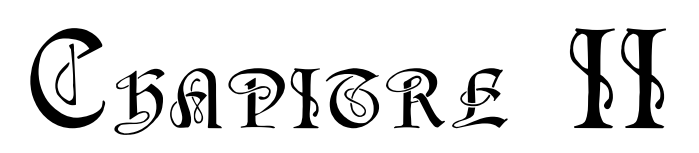

# Le Cloud Computing et les documents

semi-structurés

#### **Introduction :**

Avec l'augmentation de la demande en mobilité, le succès des ordinateurs portables et appareils mobiles ne cesse de croître. Les appareils mobiles sont devenus, aujourd'hui, les canaux les plus stratégiques d'accès aux utilisateurs, il en va bien évidemment de même pour les applications mobiles. D'autant plus qu'elles en existent dans différents domaines notamment le domaine médical. Les applications mobiles auront forcément recours au stockage des données. Pour cela, il est nécessaire de trouver un moyen de sauvegarder et de transmettre ces données. Un nouveau modèle est apparu ces dernières années, à savoir le Cloud Computing.

Dans ce chapitre, nous mettrons en avant, la stratégie de stockage des données utilisée dans ce projet. Nous aborderons en premier lieu, les documents semi-structurés et l'utilisation de l'XML comme l'outil le plus adapté. En second lieu, nous présenterons le Cloud Computing et le Cloud Computing Mobile.

#### **1. Le document semi-structuré :**

« Les documents semi-structurés sont des documents qui comportent des informations ainsi que des balises précisant la sémantique de chaque information balisée. Leur langage de description privilégié est XML.

En XML, il est possible de définir une grammaire de production, appelée DTD (Document Type Definition) qui définit les balises autorisées ainsi que les règles de composition des balises. Les documents semistructurés ont d'abord permis aux experts de la documentation de rédiger des documents selon des normes d'organisation logique de l'information. Dans ce cadre, ils sont très intéressants pour le professionnel de santé : la saisie de documents médicaux est plus proche de la prise de notes que de la saisie de formulaires préétablis » [10].

Les documents semi-structurés ont un fort impact de par leur degré de structuration, à la fois sur l'exploitation automatisée et sur la facilité de saisie. Plus le degré de structuration est important, plus la saisie par un utilisateur d'un tel document devient moins pratique. En revanche, plus la structuration du document est faible, plus le contenu est difficilement exploité par la machine malgré que la saisie soit plus pratique pour l'utilisateur.

Pour stocker et organiser nos données, nous allons utiliser XML comme base pour la modélisation du DMPI.

#### **2. Présentation du document XML :**

Le XML, acronyme de eXtensible Markup Language (qui signifie : langage de balisage extensible), est un langage informatique qui sert à enregistrer des données textuelles. Ce langage a été standardisé par le W3C en février 1998 et est maintenant très populaire. Ce langage, similaire à l'HTML de par son système de balisage, permet de faciliter l'échange d'information sur l'internet. Contrairement à l'HTML qui présente un nombre fini de balises, le XML donne la possibilité de créer de nouvelles balises à volonté [11].

A nos jours, le langage XML est devenu un standard de description de données, il est le plus utilisé en informatique grâce à sa flexibilité, simplicité, extensibilité et lisibilité. La structure d'un document XML est définie par une DTD (Document Type Definition) qui permet de décrire la grammaire des documents admissibles. La DTD peut être directement insérée dans le document XML ou bien écrite dans un document séparé puis référencée dans ce dernier.

Pour la persistance des données informatiques, les données doivent être stockées au format XML qui offre des possibilités importantes de développement aux niveaux des systèmes informatiques.

#### **3. Structure du document XML :**

Un document XML comprend une série d'éléments et d'attributs. Un élément est l'unité de base d'un document XML, constitué de données textuelles et de balises. La figure ci-dessous illustre un exemple d'un document XML.

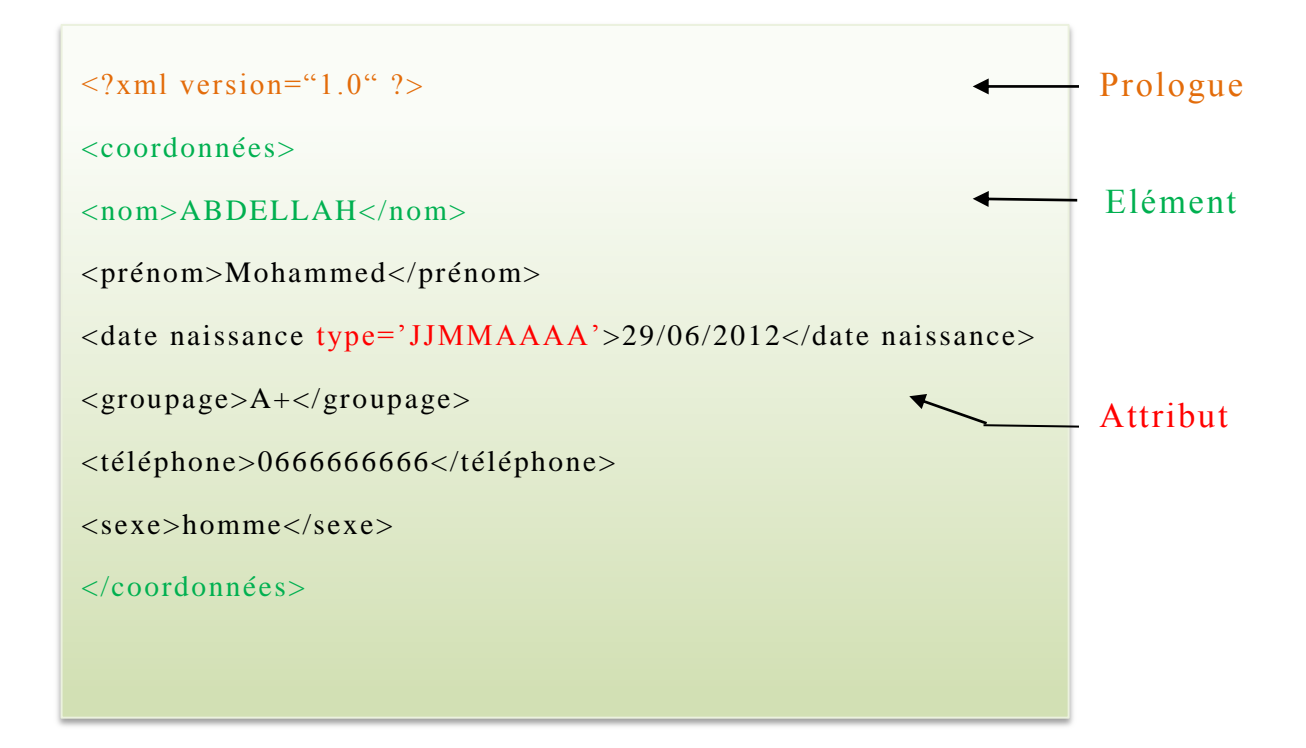

**Figure II.1 : Exemple d'un document XML.**

<span id="page-35-0"></span>Il est à noter qu'il existe deux types de contenus, à savoir un contenu orienté données et un contenu orienté document.

#### **3.1. Contenu orienté données :**

Les contenus orientés données sont destinés à être analysés par l'ordinateur. Pour une application ou une base de données, il n'est pas nécessaire de conserver les données stockées sous forme d'un document XML.
Les contenus orientés données sont caractérisés par [ 12] :

- Une structure assez régulière.
- Une granularité fine.
- Peu ou pas du tout de contenu mixte.
- L'ordre des balises n'a pas d'importance.

L'exemple suivant présente un document orienté données :

<**Vols>**

**<compagnie> Air Algérie </compagnie> <départ> Alger </départ> <Vol> <destination> Tlemcen</destination> <heure départ>7.45</heure départ> <heure arrivée>8.45</heure arrivée> </Vol> <Vol> <destination> Tlemcen</destination> <heure départ>14.30</heure départ>**

**<heure arrivée>15.30</heure arrivée>**

**</Vol>**

**<Vol>**

**<destination> Tlemcen</destination> <heure départ>22.00</heure départ> <heure arrivée>23.00</heure arrivée> </Vol>**

**</Vols>**

#### **3.2. Contenu orienté document :**

Les contenus orientés document peuvent être directement sauvegardés en format XML ou sous d'autres formats tel que le PDF. Notons comme exemples : les livres, les documents issus du Word, les messages électroniques et les annonces.

Les contenus orientés document sont caractérisés par [12] :

- Structure irrégulière.
- Granularité forte.
- Contenu mixte.
- L'ordre d'apparition d'éléments est important.

L'exemple suivant présente un document orienté document :

#### **<Document >**

**<Titre>**

**Balise : Composante XML**

```
</Titre>
```
**<Sous titre>**

- **</Sous titre>**
- **<Introduction>**

Dans le monde informatique, une balise, tag en anglais, désigne une marque qui permet d'identifier un élément d'un fichier, sa fonction et son emplacement. Les balises sont destinées à déclencher automatiquement l'exécution des actions par des programmes informatiques.

#### **</Introduction>**

#### **<body>**

Les balises sont généralement conçues pour la mise en forme du texte.

```
</body>
```

```
<Conclusion>
```
**</Conclusion>**

#### **</Document>**

#### **4. Stockage des documents XML :**

En pratique, la distinction entre les contenus orientés données et les contenus orientés document n'est pas toujours précise. A titre d'exemple, dans un document XML orienté données décrivant une facture, il pourrait y avoir des descriptions. De même pour les documents orientés document, notamment les documents juridiques ou médicaux qui sont écrits sous forme de descriptions, contiennent quand même des parties distinctes, tels que les dates, les noms et les procédures, et pour des raisons légales, ils doivent généralement être stockés dans leur intégralité. De ce fait, la notion du stockage est devenue très importante ce qui nous a conduit à explorer le stockage Cloud qui désigne le fait de stocker les données et les fichiers directement sur le Cloud plutôt que sur un disque dur (support physique) ou un serveur.

#### **5. Cloud Computing :**

#### **5.1. Définition :**

Le Cloud Computing est littéralement converti en « Informatique des Nuages », qui fait référence aux technologies internet généralement représentées schématiquement par un nuage. Il s'agit d'un concept abstrait qui combine plusieurs technologies utilisées pour fournir des services. L'objectif est d'encourager les entreprises à externaliser leurs ressources numériques stockées. Ces ressources peuvent fournir des fonctions de stockage et de calcul, des logiciels de gestion des messages et d'autres services pouvant être disponibles par des sociétés tierces, et accessibles via un PC connecté à internet à l'aide d'un système d'identification.

L'organisme NIST (National Institute of Standards and Technology) définit le Cloud Computing comme un modèle fournissant, à la demande et au travers d'un réseau, un ensemble partagé de ressources informatiques incluant des serveurs, des espaces de stockage, des applications, des traitements et des plates-formes de déploiement qui peuvent être

rapidement mises en service avec un effort minimum de gestion et d'interaction avec le fournisseur de ce service [13].

Comme mentionné ci-dessus, le Cloud Computing correspond au développement et à l'utilisation d'applications a ccessibles uniquement via internet. Par conséquent, les utilisateurs comptent uniquement sur internet pour utiliser leurs logiciels. Ils n'ont besoin d'installer qu'un simple navigateur internet pour accéder aux services. Grâce au Cloud Computing, les informations peuvent être stockées en permanence sur de puissants et/ou de nombreux serveurs dédiés sur internet.

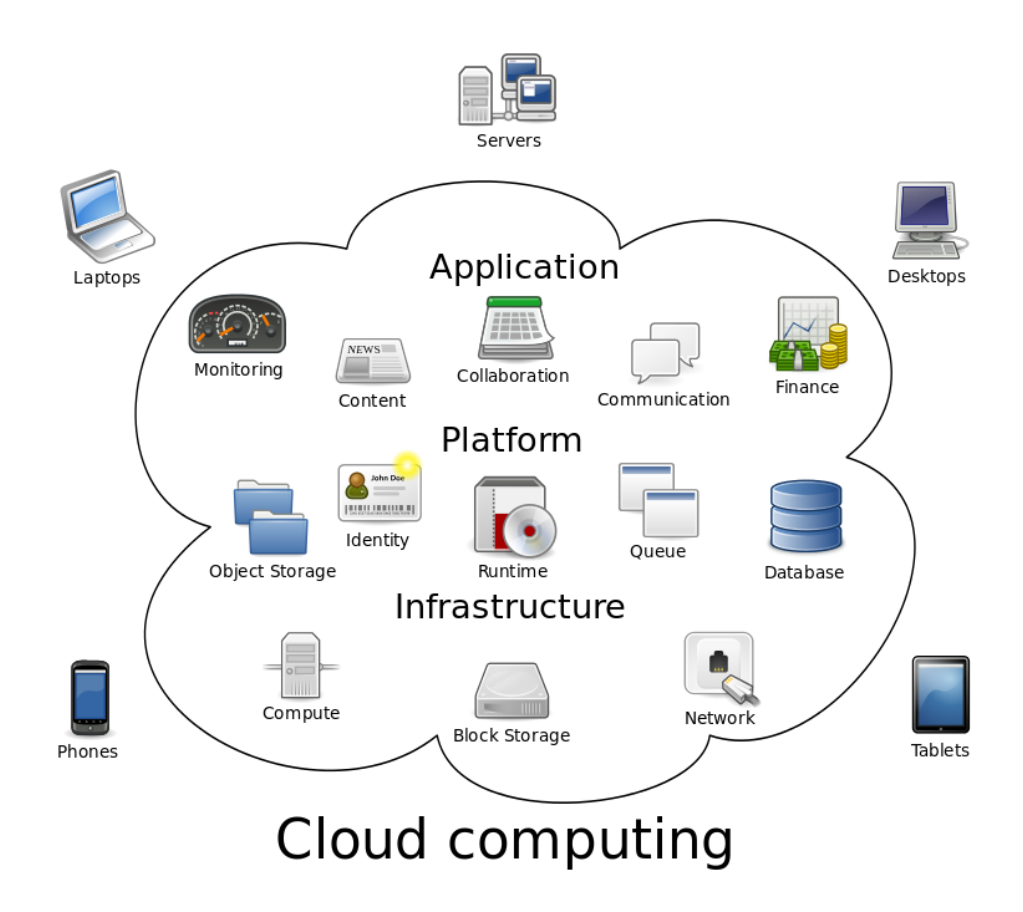

**Figure II.2 Exemple d'un Cloud Computing [14].**

# **5.2. Objectifs du Cloud Computing :**

Le Cloud Computing est un nouveau modèle informatique qui peut facilement accéder au réseau à la demande pour partager un ensemble de ressources informatiques configurables qui peuvent être rapidement paramétrées et publiées avec une gestion minimale ou une interaction avec le fournisseur.

L'objectif est de maitriser les aspects théoriques du domaine afin de développer et mettre en œuvre des solutions de service dans un environnement de Cloud Computing. Il permet aux entreprises de travailler à distance et d'économiser le coût d'achat de logiciels et de matériels.

#### **5.3. Caractéristiques du Cloud Computing :**

En étudiant les différents services disponibles sur le Cloud, un ensemble de fonctionnalités communes qui peuvent être mises en évidence peut être déterminé :

Accès instantané :

Pour utiliser le service Cloud, il suffit généralement de créer un compte, qui peut être utilisé directement après avoir vérifié le mode de paiement. Les utilisateurs peuvent accéder aux services Cloud Computing quand ils le souhaitent.

• Self-service :

Si nécessaire, les capacités de calcul et les ressources seront fournies aux clients sans l'intervention de prestataires de services.

Elasticité :

Dans le Cloud, l'utilisateur (client) choisit les ressources à consommer et leurs quantités également. Celles-ci peuvent être modifiées à tout moment selon les besoins.

Paiement à la carte :

Les factures clients Cloud n'incluent pas la liste des services utilisés. Aucun élément lié à la maintenance, au personnel ou à l'infrastructure physique n'apparaitra sur la facture. La facturation est généralement à court terme, par exemple, une fois par mois.

Service mesuré :

Capacité de surveiller, contrôler et mesurer l'utilisation des ressources. L'argument en faveur de la valeur, de la flexibilité et de la qualité de ces fonctionnalités est si convaincant que la transition vers le Cloud Computing définira les techniques respectives des administrations au cours de la prochaine décennie. Cependant, le passage au Cloud Computing pour certaines administrations pose des difficultés. Toutefois, la complexité des problèmes liés à la sécurité des données, aux rôles et aux modèles commerciaux rend de nombreuses administrations découragées.

# **5.4. Les différents services de Cloud Computing :**

Le Cloud Computing peut être divisé en trois couches :

- Application (**SaaS**, Software as a Service)
- Plateforme (**PaaS**, Platform as a Service)
- Infrastructure (**IaaS**, Infrastructure as a Service)

# **5.4.1. SaaS (Software as a Service):**

L'acronyme « SaaS » est le plus célèbre dans le domaine du Cloud Computing. C'est l'abréviation de « Software as a Service », cela signifie « logiciel en tant que service », en d'autres termes «application en tant que service ». Il s'agit d'un modèle de déploiement d'application dans lequel les fournisseurs fournissent des applications à la demande en tant que

services aux clients à la demande, au lieu de leur facturer des frais de licence.

De cette façon, les utilisateurs finaux n'ont plus besoin d'installer tous les logiciels existants sur l'ordinateur de travail. La maintenance est également réduite en éliminant la nécessité de mettre à jour les applications. Les budgets logiciels sont convertis en dépenses variables avec ce modèle qui n'a plus besoin d'obtenir une version du logiciel pour chaque personne de l'entreprise.

#### **5.4.2. PaaS (Platform as a Service):**

Le PaaS signifiant « Platform as a Service », est une architecture qui comprend tous les éléments nécessaires pour soutenir la construction, la livraison, le déploiement et le cycle de vie complet des seules applications et services disponibles sur internet. Elle est également appelée « CloudWare »**.**

Le PaaS facilite la gestion de flux de travail pendant la conception, le développement, le test, le déploiement et l'hébergement d'applications web via les outils et les services suivants [15] :

- Le travail collaboratif (« team collaboration »).
- Intégration de services web et de bases de données.

Ces services sont fournis aux développeurs via une solution complète qui peut être obtenue immédiatement via Internet.

#### **5.4.3. IaaS (Infrastructure as a Service) :**

L'«Infrastructure as a Service » permet de fournir des infrastructures informatiques (typiquement une plateforme en environnement virtualisé) en tant que service. Ce terme était originellement connu sous le nom de « Hardware as a Service **» [**16].

L'infrastructure as a Service (IaaS) est la proposition d'un ensemble de services informatiques comprenant le matériel, le réseautage et le stockage. Le fournisseur offre une plateforme sur laquelle les clients vont pouvoir déployer de ressources d'infrastructures dont la plus grande partie est localisée à distance dans des Data Centers [13].

En obtenant une ressource, le client sera facturé en fonction de la quantité et de la période de l'utilisation. L'IaaS peut être considéré comme étant une évolution des Data Centers virtualisés, permettant aux clients de faire abstraction du modèle physique (gestion du serveur physique, alimentation, climatisation, sécurité physique des Data Centers). Dans ce modèle, le fournisseur a le contrôle du matériel et de la couche de virtualisation. En termes de données, le contrôle est effectué au niveau de la machine virtuelle stockée et sauvegardée par le fournisseur de Cloud IaaS.

#### **5.5. Les types de Cloud Computing :**

Selon les différents services disponibles, nous distinguons les principales formes de déploiement du Cloud Computing : Cloud public, Cloud privé et Cloud hybride.

#### **5.5.1. Cloud public (ou externe) :**

C'est un prestataire de services qui propose des services de stockage et d'applications Web accessible pour le grand public. Son propriétaire est une entreprise qui propose de l'informatique en tant que service, ces services peuvent être gratuits ou payants.

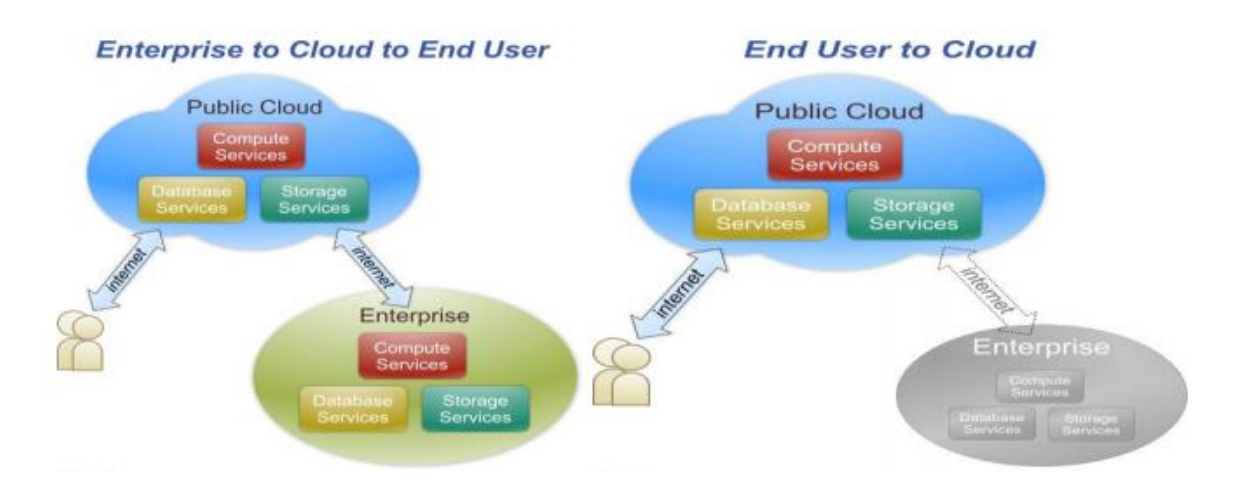

**Figure II.3 Cloud public [17].**

# **5.5.2. Cloud privé (ou interne) :**

Il s'agit d'un réseau informatique propriétaire ou d'un centre de données qui peut fournir des services hébergés à un nombre limité d'utilisateurs. L'infrastructure de Cloud privé n'est utilisée que par un seul client. Il peut être géré par le client ou le fournisseur de services et peut être situé soit chez l'organisation cliente ou bien chez le fournisseur (le cas échéant). Par exemple, l'utilisation d'un Cloud privé garantit que les ressources matérielles allouées ne seront jamais partagées par deux clients différents.

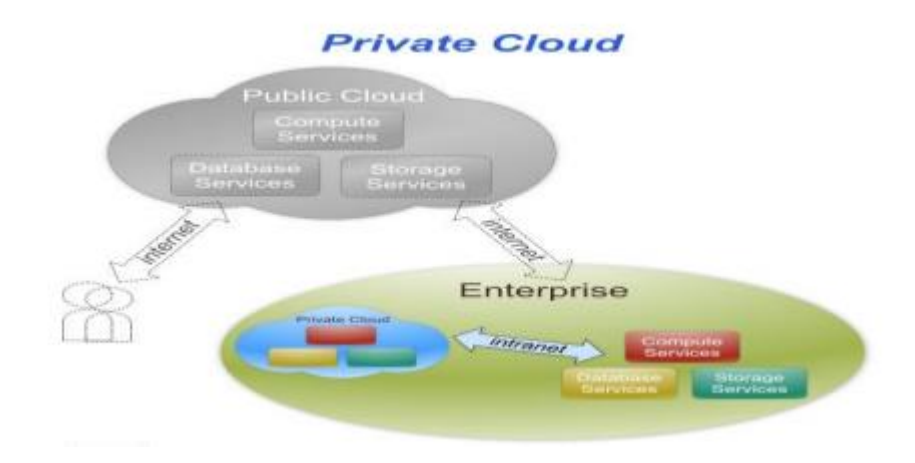

**Figure II.4 Cloud privé [17].**

# **5.5.3. Cloud hybride (externe et interne) :**

Il s'agit d'un environnement composé de plusieurs fournisseurs internes et externes. L'infrastructure d'un Cloud hybride se compose de deux types de Cloud mentionnées ci-dessus. Les différents Cloud qui le composent restent des entités indépendantes, mais sont liés entre eux par des standards ou des technologies propriétaires qui peuvent permettre la portabilité d'applications déployées sur les différents Cloud. L'utilisation typique d'un Cloud hybride est la répartition de charge entre plusieurs Cloud pendant les pics de charge ponctuels.

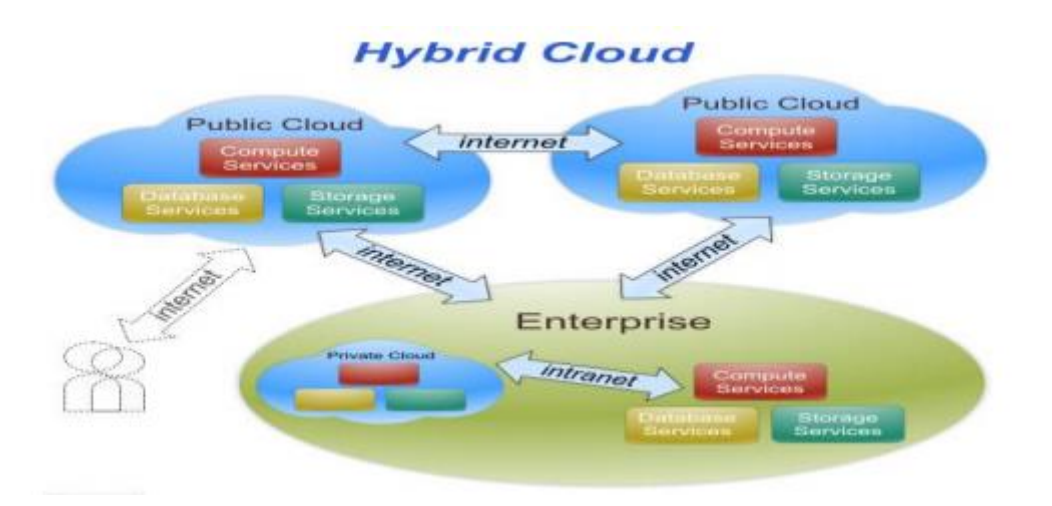

**Figure II.5 Cloud hybride [17].**

# **5.6. La sécurité de Cloud Computing :**

La sécurité dans le Cloud Computing est un service en forte croissance, qui fournit la plupart des fonctionnalités proposées par la sécurité informatique traditionnelle. Cela comprend notamment la protection des informations critiques contre le vol, la fuite de données et la suppression [18], la sécurité permet aussi de garantir la confidentialité des données, l'intégrité, l'authenticité et la disponibilité des informations [19].

En terme de technologie, la sécurité des données des utilisateurs peut être vue dans les règles suivantes :

- La confidentialité des données de stockage des utilisateurs : cela signifie que d'autres personnes ne peuvent lire ou modifier le stockage des données de l'utilisateur (y compris l'opérateur).
- La confidentialité des données d'utilisateur lors de l'exécution : cela signifie que pendant l'exécution, personne d'autre ne peut lire ou modifier les données d'utilisateur (qui sont chargées dans la mémoire système).
- Le secret des données privées d'utilisateur lors du transfert à travers le réseau : comprend la sécurité de transmission des données Cloud Computing Internet. Elles ne peuvent pas être consultées ou modifiées par d'autres personnes.
- Authentification et autorisation nécessaire pour les utilisateurs d'accéder à leurs données : les utilisateurs peuvent accéder efficacement à leurs données et permettre l'accès à d'autres utilisateurs.

# **5.7. Avantages et inconvénients du Cloud Computing :**

# **Avantages :**

Il est à noter que le Cloud Computing présente de nombreux avantages [20] :

- Un démarrage rapide : Le Cloud Computing permet de tester le business plan rapidement, à coûts réduits et avec facilité.
- L'agilité pour l'entreprise : Résolution des problèmes de gestion informatique simplement sans avoir à s'engager à long terme.
- Un développement plus rapide des produits :Réduire le temps de recherche pour les développeurs sur le paramétrage des applications.
- Pas de dépense de capital :Plus besoin des locaux pour élargir les infrastructures informatiques.

# **Inconvénients :**

Il convient de dire que chaque technologie a ses propres inconvénients, parmi eux, nous citons [20] :

- La bande passante : La bande passante qui serait nécessaire pour mettre cela dans le Cloud est gigantesque, et les coûts seraient tellement importants qu'il est plus avantageux d'acheter le stockage nous-mêmes plutôt que de payer quelqu'un d'autre pour s'en charger.
- Les performances des applications peuvent être amoindries : Un Cloud public n'améliorera définitivement pas les performances des applications.
- La fiabilité du Cloud : Un grand risque lorsqu'on met une application qui donne des avantages compétitifs ou qui contient des informations clients dans le Cloud.
- Taille de l'entreprise : Si l'entreprise est grande alors les ressources sont grandes, ce qui inclut une grande consommation du Cloud. On trouvera peut-être plus d'intérêt à mettre au point notre propre Cloud plutôt que d'en utiliser un externalisé. Les gains sont bien plus importants quand on passe d'une petite consommation de ressources à une consommation plus importante.

#### **5.8. Exemples des Cloud Computing connus :**

Depuis son apparition, le Cloud Computing a mis à disposition plusieurs exemples, notamment Amazon Cloud Drive de Amazon, Apple iCloud de Apple, Google Drive ou encore Google Firebase de Google. Parmi eux, nous citons :

#### **5.8.1. Google Drive :**

Google Drive est un pur service Cloud Computing qui fonctionne avec toutes les applications Cloud Google. Il fournit un stockage en ligne pour Google Docs, Google Sheets et Google Slides. Tout comme les applications mobiles Docs et Sheets, ce service est accessible depuis un ordinateur, une tablette ou même un smart phone. La plupart des services Google comme le cas de G-mail, Google Agenda et Google Maps peuvent être classés dans la catégorie du Cloud Computing.

#### **5.8.2. Apple iCloud :**

iCloud est un service de Cloud computing édité par Apple. Il est principalement utilisé pour le stockage et la sauvegarde en ligne, et est également très utile pour synchroniser les e-mails, les contacts ainsi que les calendriers. Toutes les données peuvent être utilisées sur des appareils iOS, Mac OS ou sur les appareils Windows via le panneau de configuration iCloud. Apple offre également des versions Cloud de son traitement de texte pages, tableur Spreadsheet et de son logiciel de présentation Keynote pour tous ses utilisateurs.

#### **5.8.3. Amazon Cloud Drive :**

Amazon Drive est un service de stockage en ligne sécurisé pour les fichiers, les photos et les vidéos offrant essentiellement le stockage de photos et de musique au format MP3. Les abonnés Amazon Prime ont l'avantage d'avoir une capacité de stockage illimitée.

La plateforme sert notamment à stocker le contenu acheté pour Kindle. Dans l'ensemble, elle est utilisée pour stocker tout le contenu numérique acheté sur Amazon.

#### **6. Mobile Cloud Computing :**

#### **6.1. Définition :**

Le Forum-Cloud Computing Mobile définit MCC comme suit :

« Cloud Computing Mobile » à sa plus simple expression, se réfère à une infrastructure où à la fois le stockage et le traitement des données se font à l'extérieur de l'appareil mobile [15].

Aepona décrit l'informatique en nuage mobile (MCC) comme un nouveau paradigme pour les applications mobiles dans lesquelles le traitement et le stockage de données sont déplacés de l'appareil mobile vers les plateformes informatiques puissantes et centralisées situées dans les nuages. Ces applications centralisées, sont ensuite accessibles via la connexion sans fil basée sur un client léger ou un navigateur Web sur les appareils mobiles [21].

Alternativement, le Cloud Computing Mobile peut être défini comme une combinaison du Web mobile et du Cloud Computing, qui est l'outil le plus populaire pour les utilisateurs mobiles pour accéder aux applic ations et services sur internet [21].

MCC fournit aux utilisateurs mobiles des services de traitement de données et de stockage dans les nuages. Les appareils mobiles ne nécessiteront pas de configurations puissantes (par exemple : vitesse de CPU et capacité de mémoire) puisque tous les modules informatiques complexes peuvent être traités dans le Cloud [22].

#### **6.2. Architecture du Mobile Cloud Computing :**

Selon le concept de Mobile Cloud Computing, nous présentons l'architecture globale qui est illustrée dans la figure II.6. L'architecture de MCC est composée des utilisateurs mobiles, des opérateurs mobiles, des fournisseurs de service Internet et des fournisseurs de service Cloud.

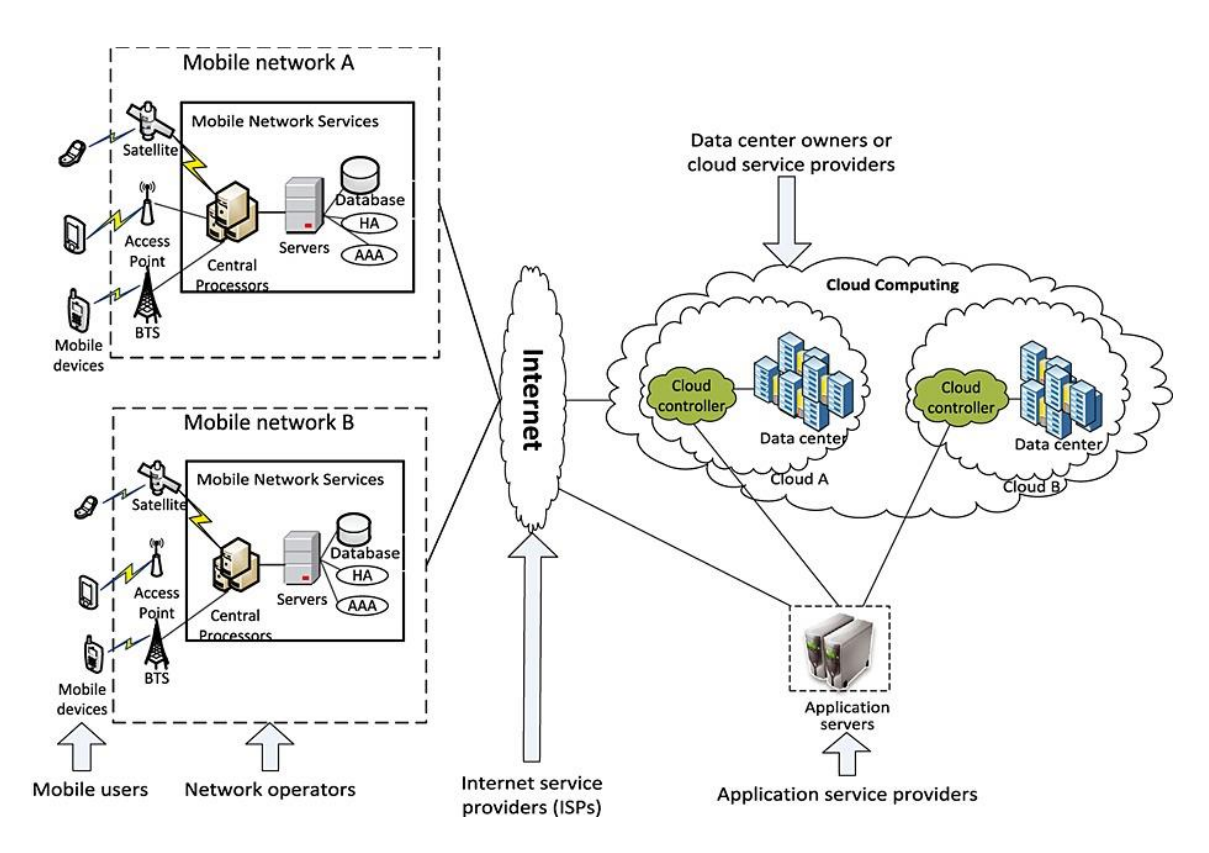

**Figure II.6 L'architecture de Mobile Cloud Computing [21].**

Dans cette figure, les dispositifs mobiles sont reliés à des réseaux mobiles via les stations de base (par exemple, la base station émettriceréceptrice (BTS), point d'accès, ou par satellite) qui établissent et contrôlent les connexions (liaisons aériennes) et le fonctionnement entre les réseaux et les dispositifs mobiles [21].

Les demandes et les informations des utilisateurs mobiles (par exemple, l'ID et l'emplacement) sont transmises à des processeurs centraux, qui sont connectés à des serveurs qui fournissent des services de

réseau mobile. L'opérateur mobile peut fournir des services d'authentification, d'autorisation et de facturation et les données des abonnés stockées dans les bases de données [21].

Les demandes des abonnés sont, ensuite, remises à un Cloud via internet où les contrôleurs Cloud traitent et gèrent les requêtes pour procurer les services Cloud correspondants afin de les fournir à l'utilisateur mobile.

Afin de mieux comprendre le modèle du Mobile Cloud Computing, il convient de présenter la figure suivante :

| Software as a service       |  |  |  |
|-----------------------------|--|--|--|
| Platform as a service       |  |  |  |
| Infrastructure as a service |  |  |  |
|                             |  |  |  |
| Les Centres de Données      |  |  |  |

**Figure II.7 Architecture orientée services du Cloud Computing.**

Les services du Cloud Computing sont généralement classés selon le concept de couches. Les trois premières couches ont été présentées dans la section 5.4.

Par ailleurs, la quatrième couche qui représente la couche centres de données permet d'offrir des possibilités matérielles et infrastructure pour le Cloud. A ce niveau, de nombreux serveurs sont connectés à des réseaux haut débit afin de fournir aux clients divers services. Typiquement, les centres de données sont situés dans des zones peu peuplées, avec une puissance plus élevée et un risque de catastrophe moindre.

# **6.3. Avantages du Mobile Cloud Computing :**

Le Cloud Computing vise à devenir une solution prometteuse pour le MCC pour diverses raisons. Dans ce qui suit, nous présenterons comment le Cloud peut être utilisé pour surmonter les obstacles du traitement mobile, en citant ainsi les avantages du MCC.

 Extension de la durée de vie de la batterie : l'un des principaux problèmes des appareils mobiles est la batterie. Plusieurs solutions ont été proposées pour améliorer les performances du CPU et réduire la consommation d'énergie.

Cependant, ces solutions nécessitent des modifications de la structure des appareils mobiles ou du nouveau matériel, ce qui augmente les coûts et peut ne pas être applicable à tous les appareils mobiles. Afin de migrer les calculs volumineux et les traitements complexes des périphériques limités en ressources (appareils mobiles) vers des appareils à ressources (serveurs dans les Clouds), une technique de déchargement de calcul a été proposée dans ce sens.

 Amélioration de la capacité de stockage de données et de la puissance de traitement : La capacité de stockage est également une contrainte pour les périphériques mobiles. La solution MCC a été développée afin de permettre aux utilisateurs mobiles de stocker ou d'accéder aux données volumineuses sur le Cloud via des réseaux sans fil.

Lorsqu'elles sont exécutées sur des appareils à ressources limitées,

les applications gourmandes en calcul prennent du temps et consomment une grande quantité d'énergie. Le MCC contribue à ce fait, à réduire le coût de fonctionnement.

 Amélioration de la fiabilité : Vu que les données et les applications sont stockées et sauvegardées sur différents ordinateurs, le stockage de données ou l'exécution d'applications dans le Cloud reste une solution efficace pour améliorer la fiabilité et réduire les risques de perte de ces dernières sur les périphériques mobiles.

#### **6.4. Les applications mobiles du Mobile Cloud Computing :**

Les applications mobiles représentent une partie en plein essor du marché mondial de la téléphonie mobile. Elles bénéficient des avantages de Cloud Computing mobile. Citons, ci-dessous, quelques applications du MCC.

#### **6.4.1. Mobile Commerce :**

Les applications de commerce mobile (m-commerce) accomplissent généralement certaines tâches qui nécessitent la mobilité, telles que les transactions de paiements mobiles, la messagerie mobile et la billetterie mobile. Elles sont confrontées à divers défis (faible bande passante, complexité de configuration des appareils mobiles et sécurité).

Par conséquent, les applications commerciales mobiles ont été intégrées dans l'environnement de Cloud Computing pour résoudre ces problèmes.

#### **6.4.2. Mobile Learning :**

Le m-Learning est conçu sur la base de l'apprentissage électronique (e-Learning) et de la mobilité. Des applications d'apprentissage mobile basées sur le Cloud ont été introduites afin de surmonter certaines limitations qui ont été rencontrées avec les applications d'apprentissage mobile traditionnelles en terme de coûts élevés des appareils, de faibles taux de transmission réseau, de capacité de stockage et de traitement.

#### **6.4.3. Mobile Gaming :**

Jeu Mobile (m-jeu) est un marché potentiel pour les fournisseurs des services. Les moteurs de jeu complètement déchargés nécessitant des

ressources informatiques importantes pour le serveur dans le nuage, et les joueurs peuvent uniquement interagir avec l'interface de l'écran sur leurs appareils [15].

#### **6.4.4. Mobile Healthcare :**

L'utilisation de MCC dans les applications médicales a pour objectif de minimiser les limitations du traitement médical traditionnel (sécurité, confidentialité et erreurs médicales). Afin d'accéder aux ressources (dossiers médicaux des patients) de manière facile et rapide, une aide pratique est offerte aux utilisateurs mobiles grâce aux services médicaux mobiles (m-santé) qui fournissent, aux hôpitaux et aux organisations de soins de santé, divers services à la demande basée sur le Cloud.

#### **Conclusion**

En conclusion, le Cloud Computing étant une nouvelle technologie récente et suscitant de plus en plus l'intérêt des différents utilisateurs, promet un changement dans le monde d'investissement et d'exploitation des ressources.

Le Cloud Computing mobile offre quant à lui, des fonctions riches et transparentes quelles que soient les limites des appareils mobiles. Bien qu'il en soit encore à ses balbutiements, le Cloud Computing mobile pourrait devenir le modèle dominant pour les futures applications.

Afin de stocker les données de notre application mobile par exemple les données d'un patient comme le nom, le prénom, la date de naissance, etc, on utilise un format de données semi structurées tel que XML qui a comme avantages, la taille réduite et la simplicité des données stockées.

Nous verrons dans le chapitre suivant, les outils utilisés pour la conception et la réalisation de l'application.

# *Chapitre III*

# Conception et réalisation de l'application

#### **Introduction :**

Le présent chapitre consiste à réaliser une application mobile sous Android, offrant à l'utilisateur la possibilité de créer et gérer ses dossiers informatisés « DMPI » sous forme de document XML stockés dans le Cloud de Google Firebase. On mettra en évidence l'aspect pratique de notre projet.

 Dans ce chapitre, nous présenterons l'idée principale de notre application mobile. Pour cela, nous l'organiserons en deux parties. La première partie sera consacrée à la conception du système en présentant les diagrammes de séquences et le diagramme de classes en utilisant le langage UML. La deuxième partie consistera à la réalisation de notre application mobile, nous définirons tout d'abord, les logiciels utilisés pour le développement de cette application. Le choix de nos outils de développement s'est fondé principalement sur leur disponibilité et l'open source. Effectivement, en mettant en œuvre des solutions basées sur des technologies disponibles et open source, nous sommes plus susceptibles d'éviter toutes sortes de problèmes liés aux licen ces, contrat, etc. Nous conclurons cette partie par la présentation des interfaces graphiques de cette application.

# **Objectif de notre application :**

Notre future application mobile aura pour objectif d'assurer la bonne gestion du dossier médical du patient afin qu'il puisse consulter et gérer ses différents documents médicaux.

Cette application facilitera à l'utilisateur l'accès à son dossier ainsi que le suivi de son état de santé via un terminal mobile.

# **I. CONCEPTION DU SYSTÈME**

# **1. Les diagrammes UML :**

# **1.1. Présentation d'UML :**

UML (Unified Modeling Language), se définit comme un langage de modélisation graphique et textuel destiné à comprendre et décrire des besoins, spécifier et documenter des systèmes, esquisser des architectures logicielles, concevoir des solutions et communiquer des points de vue [23]. UML est considéré comme une boite d'outils qui sert à améliorer les méthodes de travail en élaborant les différents diagrammes.

# **1.2. Présentation des diagrammes UML :**

Un diagramme UML est une représentation graphique d'un système logiciel qui s'intéresse à un aspect précis. Dans sa version 2.3, UML s'articule autour de quatorze types de diagrammes, deux grandes catégories regroupent ces diagrammes : les diagrammes structurels et les diagrammes comportementaux.

#### **1.2.1. Diagrammes de cas :**

En langage UML, les diagrammes de cas d'utilisation modélisent le comportement d'un système et permettent de capturer les exigences du système.

Les diagrammes de cas d'utilisation décrivent les fonctions générales et la portée d'un système. Ces diagrammes identifient également les interactions entre le système et ses acteurs. Les cas d'utilisation et les acteurs dans les diagrammes de cas d'utilisation décrivent ce que le système fait et comment les acteurs l'utilisent [24].

#### **Acteurs** :

Un acteur représente un rôle d'un utilisateur qui interagit avec le système que vous modélisez. L'utilisateur peut être un utilisateur humain, une organisation, une machine ou un autre système externe [24].

Dans le cas de notre système, nous avons identifié principalement un seul et unique acteur, qui est le patient, en interaction avec celui-ci.

# **Cas d'utilisation :**

Un cas d'utilisation décrit une fonction qu'un système exécute pour atteindre l'objectif de l'utilisateur. Un cas d'utilisation doit renvoyer un résultat observable qui est utile pour l'utilisateur du système [24].

#### **Relations dans les diagrammes de cas d'utilisation :**

En langage UML, une relation est une connexion entre des éléments de modèle. Une relation UML est un type d'élément de modèle qui ajoute une sémantique à un modèle en définissant la structure et le comporteme nt entre les éléments de modèle [24].

Reprenons l'acteur principal et citons les différentes façons qu'il a d'utiliser notre futur système :

- Choisir/créer un compte utilisateur.
- Saisir les informations personnelles.
- Ajouter un document médical.
- Ajouter une image médicale.
- Consulter un document médical.
- Modifier un document médical.
- Supprimer un document médical.

La figure III.1 représente le diagramme de cas d'utilisation associé au patient.

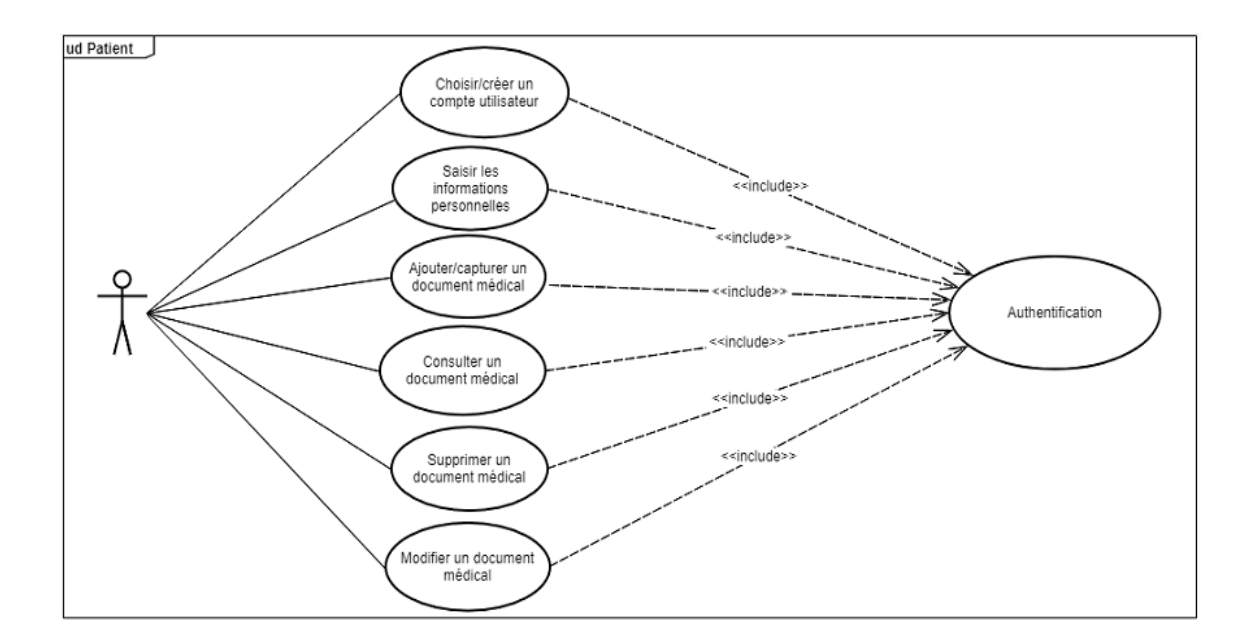

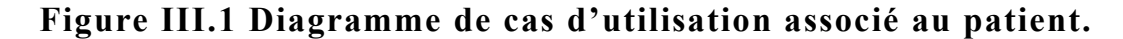

#### **1.2.2. Diagrammes de séquences :**

Ce type de diagrammes permet de décrire les scénarios de chaque cas d'utilisation en mettant l'accent sur la chronologie des opérations en interaction avec les objets.

**Scénario :** Représente une succession particulière d'enchaînements, s'exécutant du début à la fin du cas d'utilisation, un enchaînement étant l'unité de description de séquences d'actions.

**Ligne de vie** : Représente l'ensemble des opérations exécutées par un objet ou un acteur qui participe à une interaction.

**Message :** Un message définit une transmission d'information entre deux objets, l'objet émetteur et l'objet récepteur. Deux types de messages peuvent être distingués dans un diagramme de séquence :

- Message synchrone : l'émetteur ne peut poursuivre ses actions qu'après avoir reçu la réponse à son message.

- Message asynchrone : l'émetteur peut poursuivre l'exécution de ses opérations sans attendre la réponse à son message.

Nous présentons ci-dessous, les diagrammes de séquences des cas d'utilisation de notre système.

 $\checkmark$  Cas d'utilisation d'authentification :

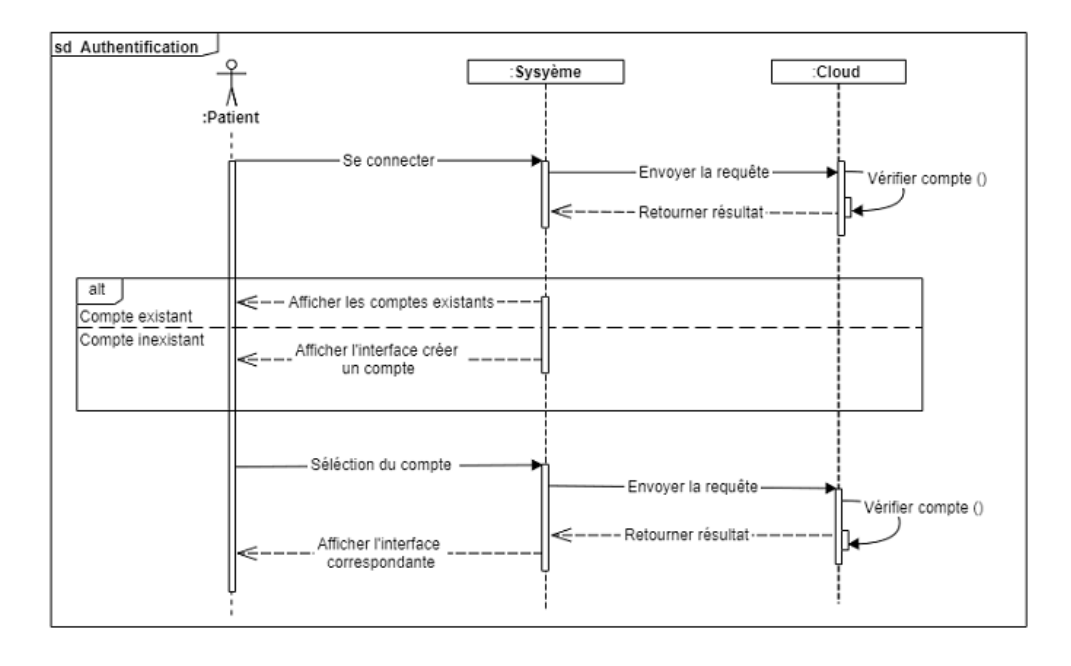

**Figure III.2 Diagramme de séquence Authentification.**

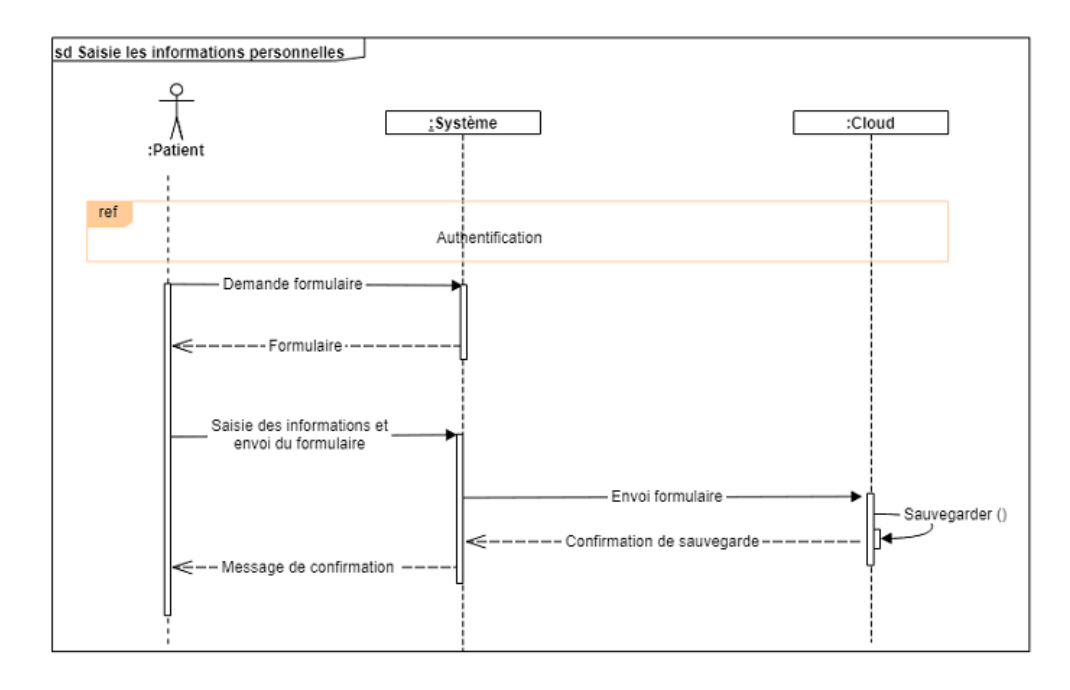

# $\checkmark$  Cas d'utilisation de saisir les informations personnelles :

# **Figure III.3 Diagramme de séquence Saisir les informations personnelles.**

Cas d'utilisation d'ajout d'un document médical :

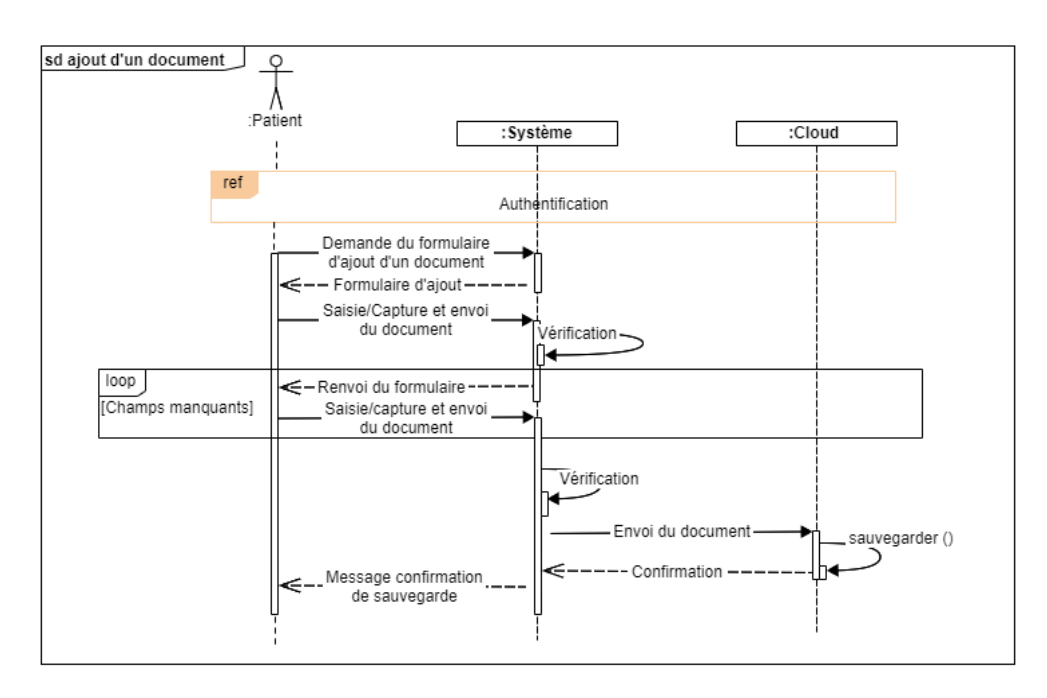

**Figure III.4 Diagramme de séquence Ajouter un document.**

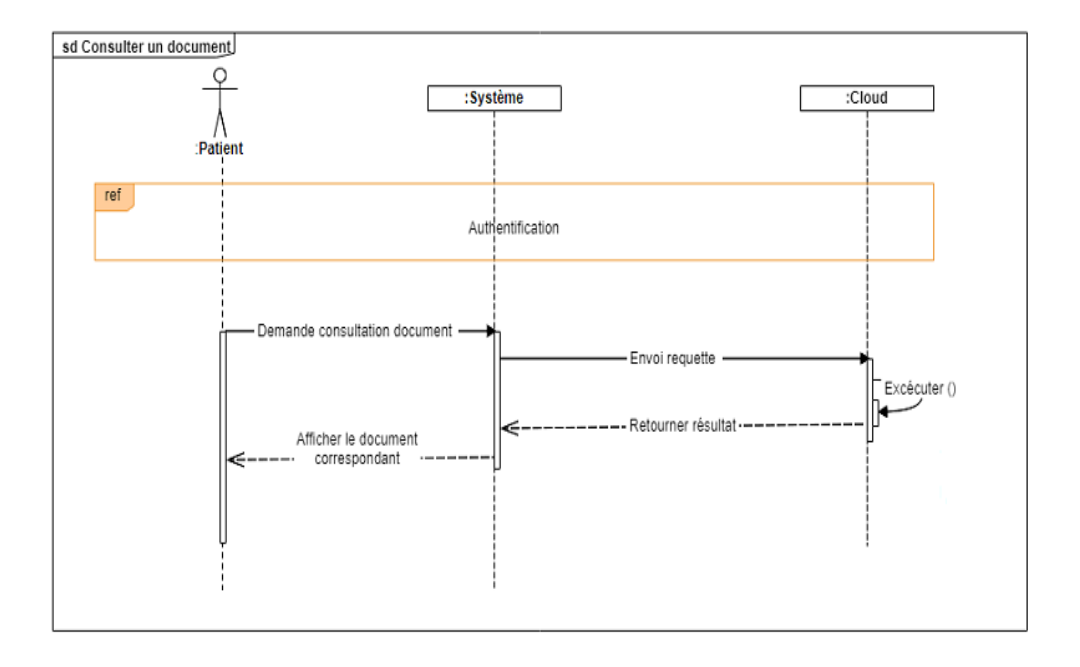

# $\checkmark$  Cas d'utilisation de consultation du document :

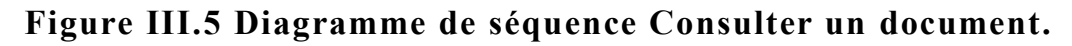

 $\checkmark$  Cas d'utilisation de suppression du document :

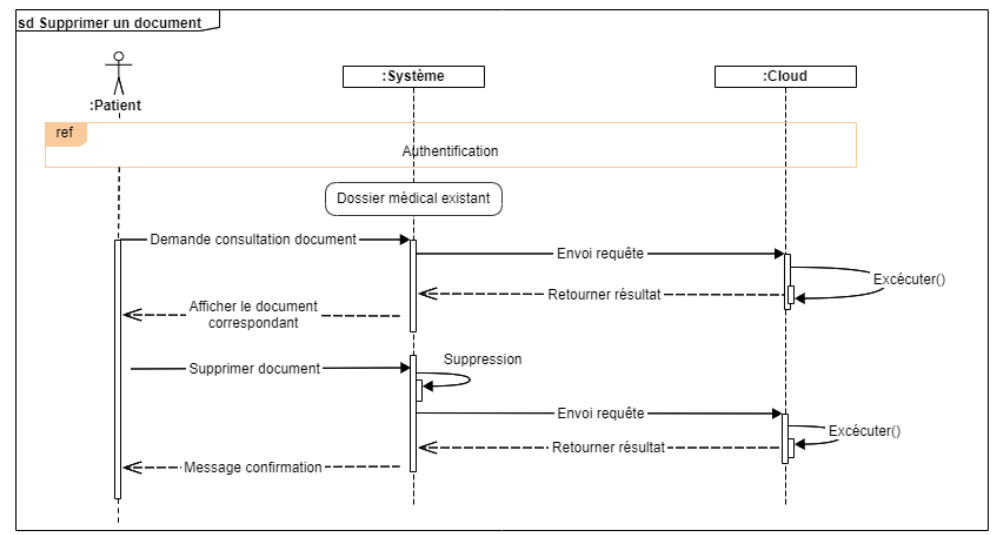

# **Figure III.6 Diagramme de séquence Supprimer un document.**

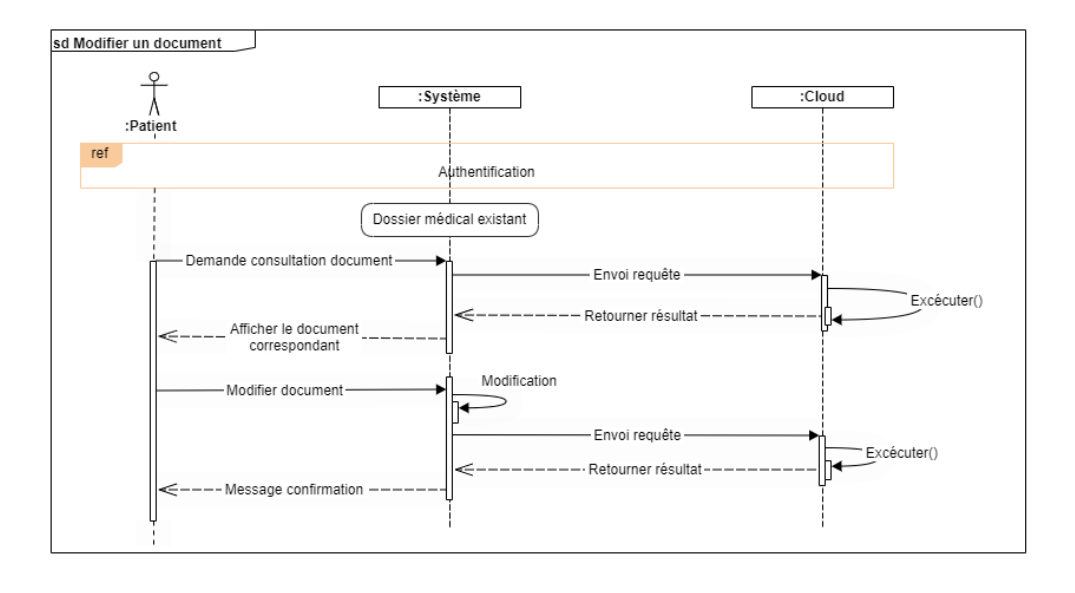

# $\checkmark$  Cas d'utilisation de modification du document :

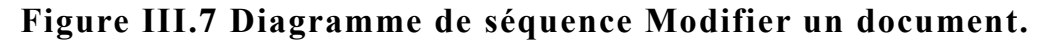

#### **1.2.3. Diagrammes de classes :**

Le diagramme de classes est le point central dans un développement orienté objet. En analyse, il a pour objectif de décrire la structure des entités manipulées par les utilisateurs. En conception, le diagramme de classes représente la structure d'un code orienté objet. Il met en œuvre des classes, contenant des attributs et des opérations, et reliées par des associations ou des généralisations [25].

Les diagrammes de classes sont fondamentaux pour le processus de modélisation des objets et modélisent la structure statique d'un système.

**Une classe** : représente la description abstraite d'un objet ou un ensemble d'objets qui partagent des caractéristiques communes.

**Un objet :** Est un élément de modèle possédant une identité et encapsulant un état et un comportement, il représente une instance d'une classe.

**Un attribut** : Représente un type d'information contenu dans une classe.

**Une opération** : Représente un élément de comportement contenu dans une classe.

**Une association** : Représente une relation sémantique durable entre deux classes.

**Une superclasse** : Est une classe plus générale reliée à une ou plusieurs autres classes plus spécialisées (sous-classes) par une relation de généralisation. Les sous-classes " Héritent " des propriétés de leur superclasse et peuvent comporter des propriétés spécifiques supplémentaires.

Nous présentons le diagramme de classes de notre système dans la figure suivante.

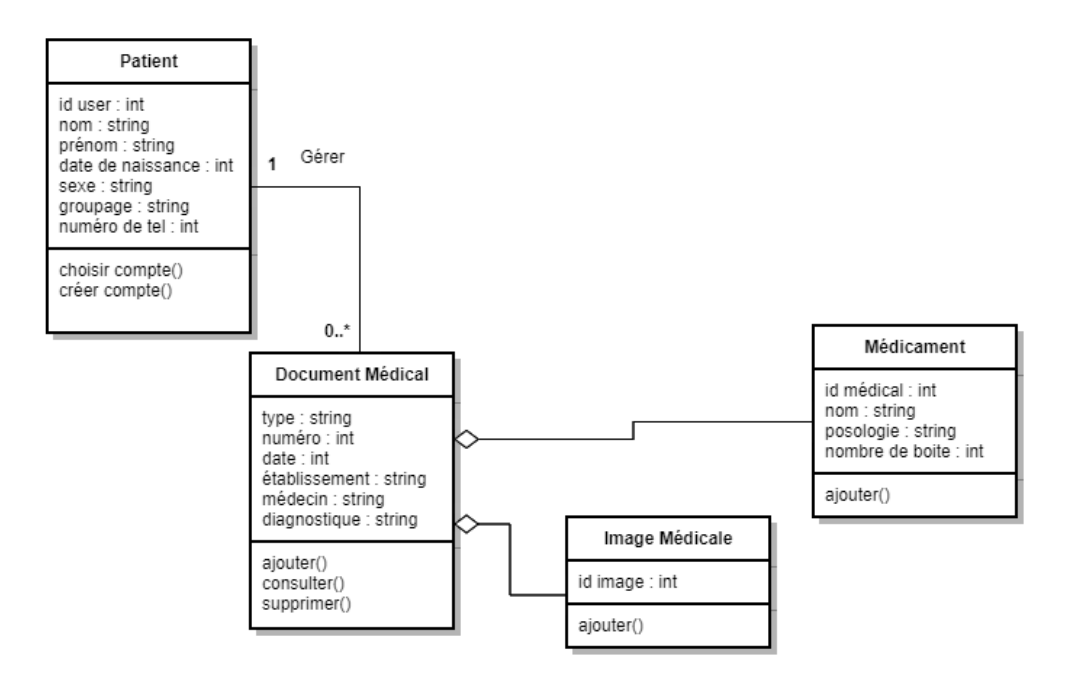

**Figure III.8 Diagramme de classes de notre application.**

# **II. RÉALISATION DE L'APPLICATION :**

Cette section est consacrée à la partie pratique de la réalisation de notre application mobile. Elle comporte une description des outils de développement utilisés ainsi qu'une présentation de notre application mobile.

#### **1. Environnement de développement :**

#### **1.1. Android Studio :**

Android Studio est un environnement de développement intégré (IDE - Integrated Development Environment) qui permet de concevoir et développer des applications Android. Il est basé sur IntelliJ IDEA, l'IDE Java très prisé de JetBrains. Ce logiciel permet d'éditer spécifiquement les fichiers Java/Kotlin et les fichiers de configurations XML d'une application Android. Il offre entre autres des outils pour le développement d'applications multilingues et donne la possibilité de visualiser simultanément la mise en page des écrans de résolutions distinctes. En 2014, Google a mis en ligne la version stable d'Android studio 1.0, après avoir été sous version béta. Notons qu'au jour d'aujourd'hui, Android studio est à sa dernière version 4.1. Il devient donc, conseillé par Google et l'environnement de développement précédent Eclipse se voit délaissé.

#### **1.2. Java :**

Java est un langage de programmation orienté objet, développé par l'entreprise Sun Microsystems en 1995. Ce langage, étant inspiré du langage C++, permet de créer des applications Client-Serveur qui sont compatibles avec divers systèmes d'exploitation. La technologie Java est indissociable du domaine de l'informatique et du Web, elle est présente sur les ordinateurs, les téléphones mobiles ou encore les consoles de jeux. L'avènement des smartphones et la puissance croissante des ordinateurs, ont marqué un grand intérêt pour ce langage de programmation qui s'est avéré être assez robuste, portable et à hautes performances.

#### **2. Implémentation du Cloud Firebase de Google :**

#### **2.1. Présentation du Google Firebase :**

Firebase, anciennement connu sous le nom de Envolve, était une startup créée en 2011 par James Tamplin et Andrew Lee, offrant aux développeurs une API permettant d'intégrer une fonctionnalité de chat en ligne sur leur site web. En Avril 2012, Firebase est devenue une entreprise indépendante fournissant des fonctionnalités en temps réel en tant que Back-end as a service. Ensuite, Firebase a été rachetée par Google en 2014.

Firebase est le nom d'une plateforme de Google qui facilite la création de back-end à la fois scalable et performant. En d'autres termes, il s'agit d'une plateforme qui permet de développer rapidement des applications pour mobile et pour web [26].

#### **2.2. Objectif de Firebase :**

L'objectif de la création de Firebase.google.com en 2011 par James Tamplin et Andrew Lee est d'éviter aux professionnels et aux particuliers de s'engager dans un processus complexe de création et de mainten ance d'une architecture serveur [26].

#### **2.3. Les services de Google Firebase :**

Google Firebase fournit des outils sous forme de services pour la création d'applications mobiles.

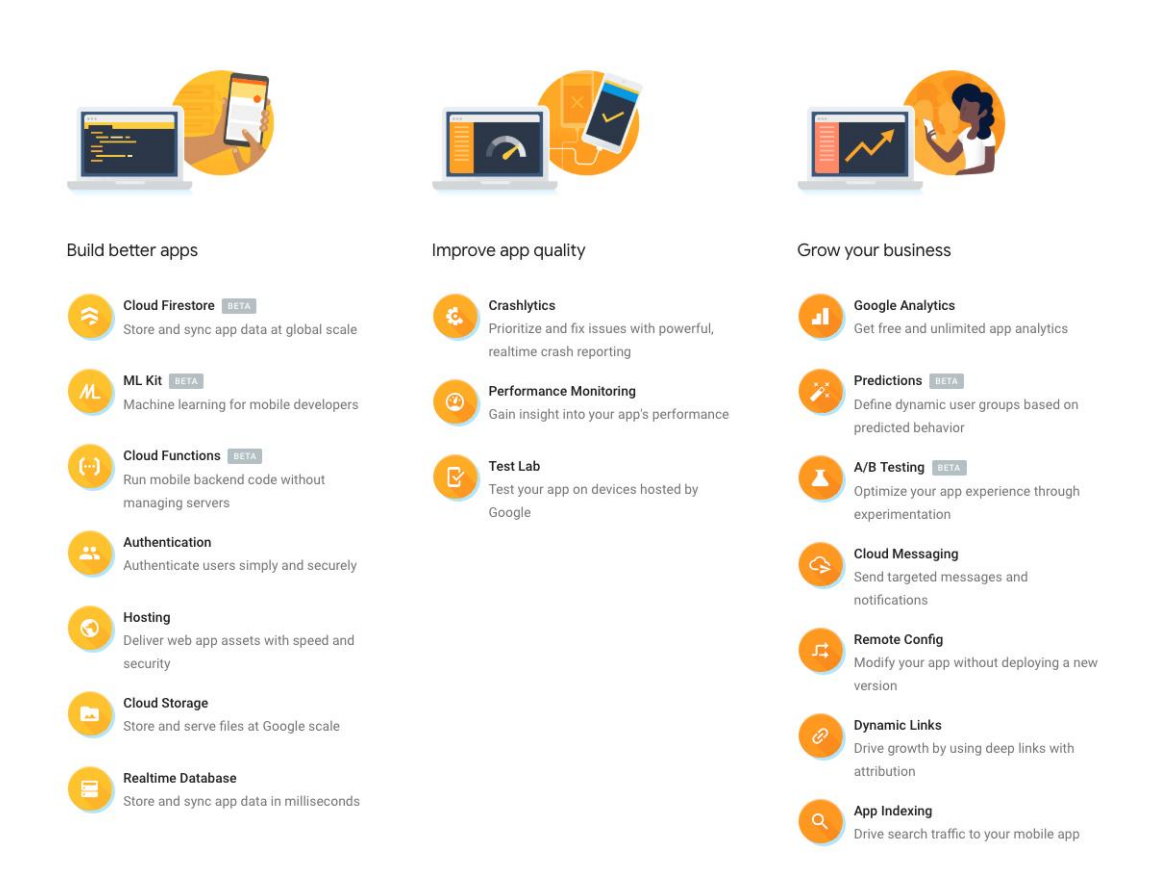

# **Figure III.9 Les services de Google Firebase [27].**

Ci-dessous, nous présenterons quelques-uns de ces services :

 **Authentication :** Firebase fournit des services back-end, des SDK faciles à utiliser et des bibliothèques d'interfaces utilisateur prêtes à l'emploi pour authentifier les utilisateurs de l'application. Il facilite la création de systèmes d'authentification sécurisés, tout en améliorant l'expérience de connexion et d'intégration pour les utilisateurs finaux [28].

Plusieurs méthodes sont offertes pour authentifier les utilisateurs notamment l'exploitation de :

- L'Email et le mot de passe.
- Numéro de téléphone.
- **Google mail (Gmail).**
- Facebook, Twitter, etc.
- **Realtime Database** : est une base de données NoSQL hébergée dans le Cloud qui permet de stocker et synchroniser des données entre les utilisateurs en temps réel. Simplement avec une API, Firebase Realtime Database fournit à l'application à la fois la valeur actuelle des données et les éventuelles mises à jour de ces données [28].
- **Cloud Messaging :** Fournit une connexion fiable et à faible consommation de batterie entre le serveur et les périphériques, permettant d'envoyer et de recevoir gratuitement les messages et les notifications sur iOS, Android et sur le Web [28].
- **Cloud Storage :** Firebase permet de stocker du contenu produit par les utilisateurs, comme les images, les vidéos ou encore les fichiers audio à partir d'un appareil iOS, Android ainsi que du Web. C'est une solution d'objets puissante qui se démarque par sa simplicité et son caractère économique.

Le stockage Firebase est conçu spécifiquement pour mettre à l'échelle les applications, assurer la sécurité et la résilience du réseau. Il utilise un simple système de dossier /fichiers pour structurer ses données [28].

Dans notre système, nous avons utilisé deux services qu'offre Google Firebase, à savoir : Firebase Authentication et Firebase Cloud Storage.

# **2.4. Implémentation des services Firebase dans notre système :**

Pour implémenter les services Firebase authentication et Firebase Storage, nous utilisons la plateforme de Google Firebase. Pour cela, nous procédons de la sorte :

- Création et configuration du projet PFE Patient.
- Configuration du service Authentification.
- Configuration du service Storage.

# **2.4.1. Création de projet :**

Nous commençons tout d'abord par créer et configurer notre projet dans la console Firebase, puis relier notre application avec cette console.

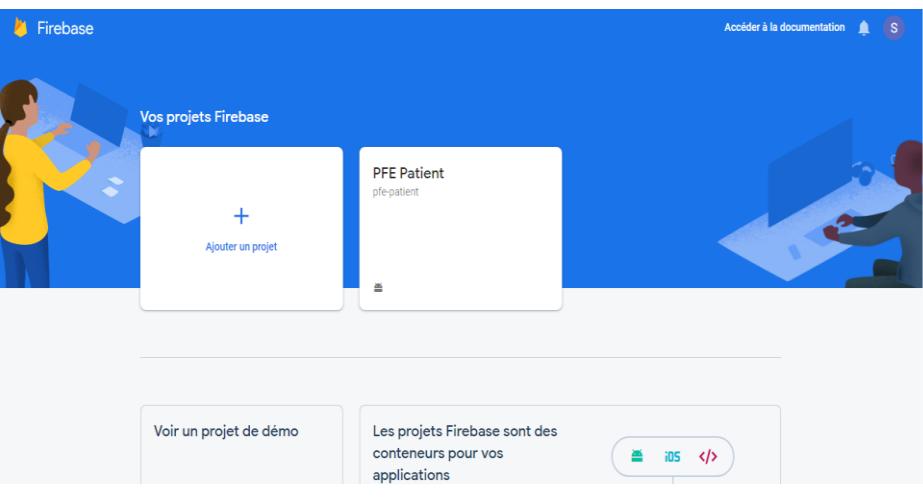

**Figure III.10 Création du projet PFE Patient.**

# **2.4.2. Authentification :**

Pour l'authentification de nos utilisateurs, nous avons choisi la méthode d'authentification avec Google.

| Firebase<br>И                                          | <b>PFE Patient <math>\star</math></b>                              | Accéder à la documentation | S)<br>л |
|--------------------------------------------------------|--------------------------------------------------------------------|----------------------------|---------|
| ← Vue d'ensemble du pro                                | Authentication                                                     |                            | 0       |
| Développer                                             | Sign-in method<br><b>Templates</b><br><b>Users</b><br><b>Usage</b> |                            |         |
| Authentication<br>品<br>믈<br><b>Database</b>            | Fournisseurs de connexion                                          |                            |         |
| <b>Storage</b><br>Ы                                    | Fournisseur                                                        | État                       |         |
| $\bullet$<br><b>Hosting</b><br><b>Functions</b>        | Adresse e-mail/Mot de passe                                        | Désactivé                  |         |
| $\Theta$<br><b>ML Kit</b><br>M <sub>2</sub>            | Téléphone                                                          | Désactivé                  |         |
| Qualité                                                | <b>G</b> Google                                                    | Activé                     |         |
| Crashlytics, Performance, Test Lab                     | Play Jeux                                                          | Désactivé                  |         |
| <b>Extensions</b><br>Ł                                 | Game Center (Beta                                                  | Désactivé                  |         |
| <b>Spark</b><br>Changer de formule<br>Gratuit 0 S/mois | Facebook                                                           | Désactivé                  |         |
| K                                                      | Twitter                                                            | Désactivé                  |         |

**Figure III.11 Activation du service d'authentification.**

#### **2.4.3. Cloud Storage :**

Pour le stockage des données de nos utilisateurs, nous avons choisi le service Cloud Storage qu'offre Firebase pour sa simplicité, sa facilité à mettre en œuvre ainsi que la sécurité qui est assurée grâce aux comptes personnels des utilisateurs.

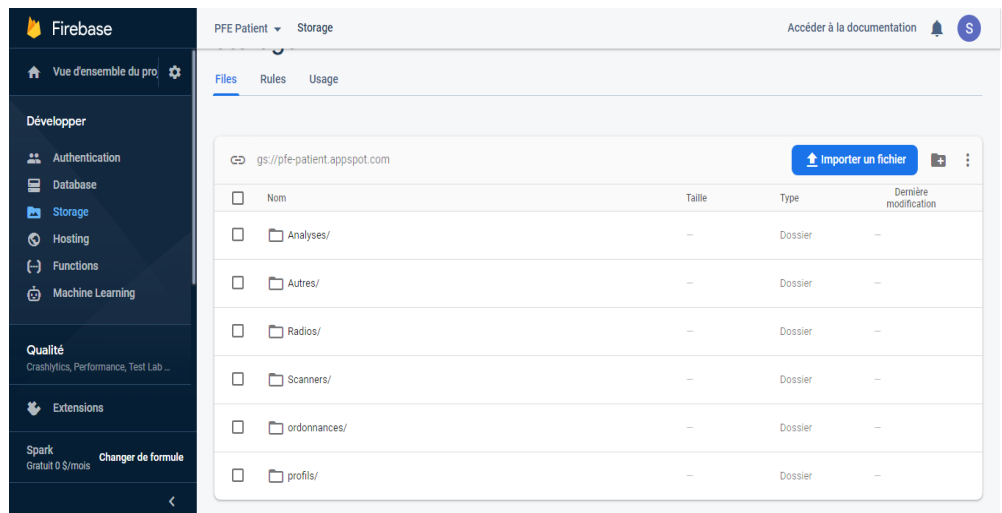

**Figure III.12 Sauvegarde des données de l'application sur Cloud.**

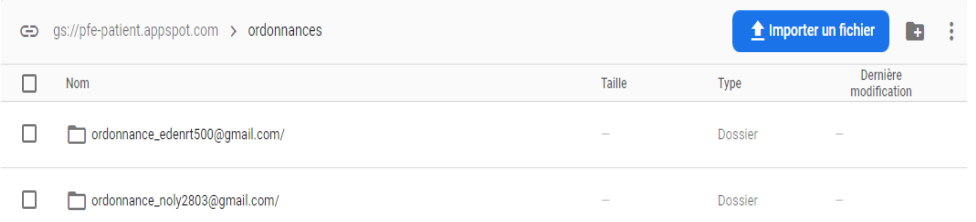

**Figure III.13 Sauvegarde des documents médicaux par comptes personnels.**

| Go gs://pfe-patient.appspot.com > ordonnances > ordonnance_ed |                |               | <b>1</b> Importer un fichier $+$ $+$ |                          |
|---------------------------------------------------------------|----------------|---------------|--------------------------------------|--------------------------|
|                                                               | Nom            | <b>Taille</b> | Type                                 | Dernière<br>modification |
|                                                               | Ordonnance.xml | 718 B         | text/xml                             | 6 juin 2020              |
|                                                               |                |               |                                      |                          |

**Figure III.14 Sauvegarde du fichier XML sur Cloud.**

En plus de pouvoir stocker des documents médicaux sous forme XML, il est possible également de joindre à ces documents des images médicales de type .png.

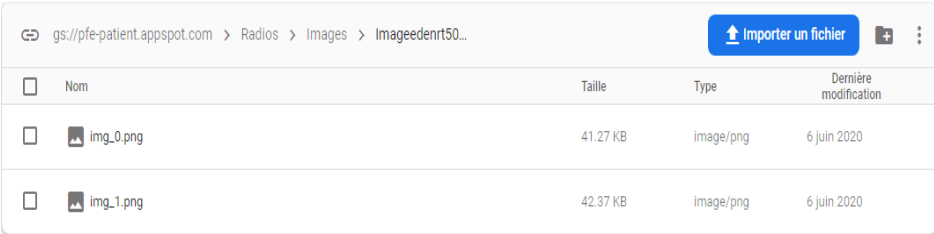

**Figure III.15 Sauvegarde d'images médicales sur Cloud.**

#### **3. Présentation des interfaces graphiques :**

Après avoir terminé le volet technique de ce chapitre, nous allons désormais consacrer cette partie à la présentation des interfaces graphiques de notre application mobile DMPatient.

#### Interface d'**accueil** et d'**authentification** :

Cette interface offre un aperçu sur la page d'accueil et d'authentification de l'application DMPatient. Dans cette interface, l'utilisateur doit cliquer sur le bouton "Se connecter'' afin de s'authentifier. Une fenêtre s'affiche ensuite avec les comptes Google disponibles sur l'appareil mobile et une possibilité d'ajouter un compte dans le cas où l'utilisateur n'en possède pas un.
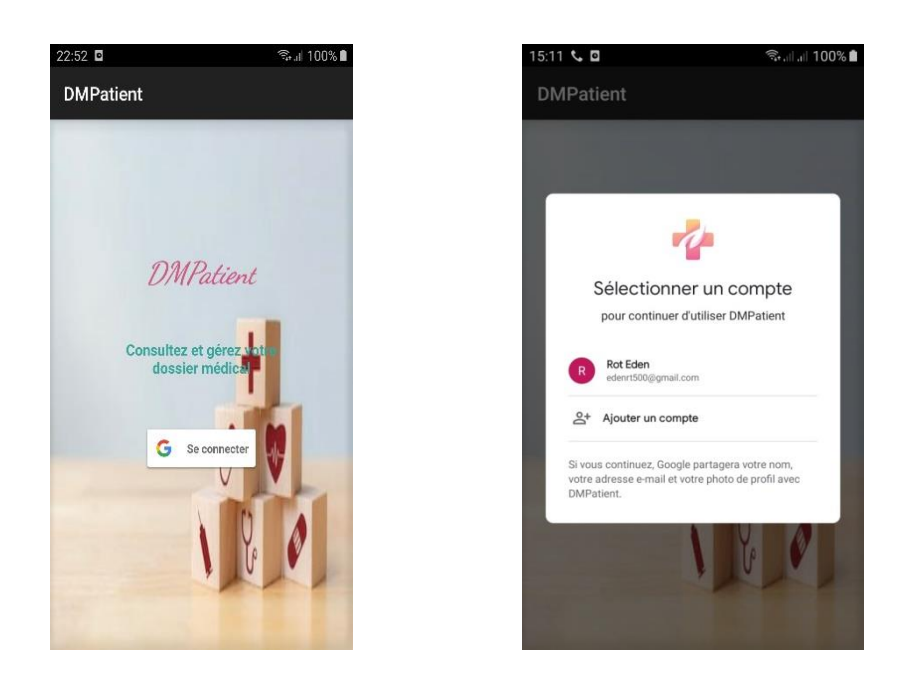

**Figure III.16 Interface d'authentification.**

Interface **menu** :

Après s'être authentifié, le patient accède au menu de l'application contenant deux boutons comme illustré dans la figure III.17. Le bouton profil et le bouton dossier médical.

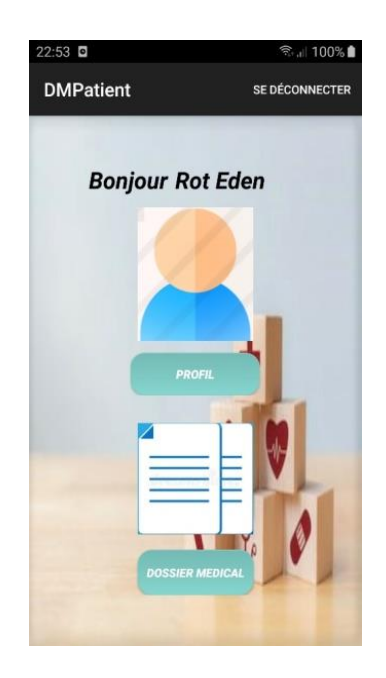

**Figure III.17 Interface menu.**

### Interface **profil** :

Le bouton profil mène à cette interface qui est consacrée à la saisie des informations personnelles du patient, qui seront par la suite sauvegardées en cliquant sur le bouton Enregistrer comme illustré sur la figure suivante.

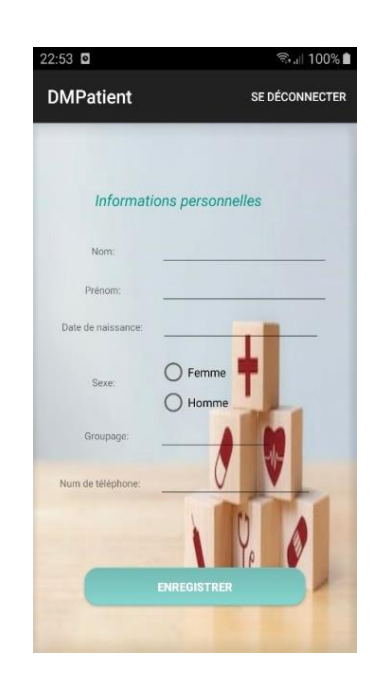

**Figure III.18 Interface profil.**

## Interface **dossier médical** :

Le bouton dossier médical mène à cette interface qui offre un aperçu de toute la liste des différents documents médicaux. Cette interface contient cinq boutons, chaque bouton nous permet d'accéder à un type de document en cliquant dessus.

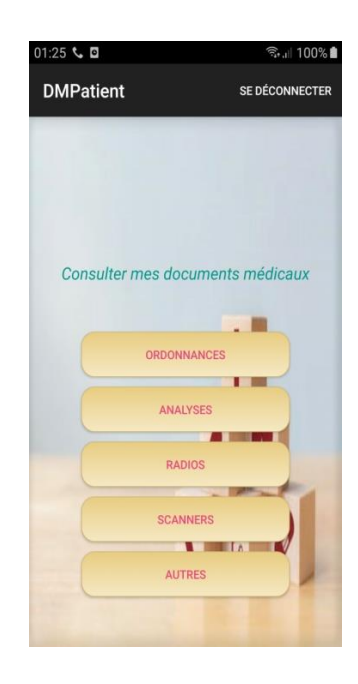

### **Figure III.19 Interface dossier médical.**

### Interface **ordonnance** :

Après avoir cliqué sur le premier bouton Ordonnance, l'interface de la liste des ordonnances apparaît. En cliquant sur le bouton Ajouter une ordonnance, on accède à l'interface illustrée sur la figure III.20.

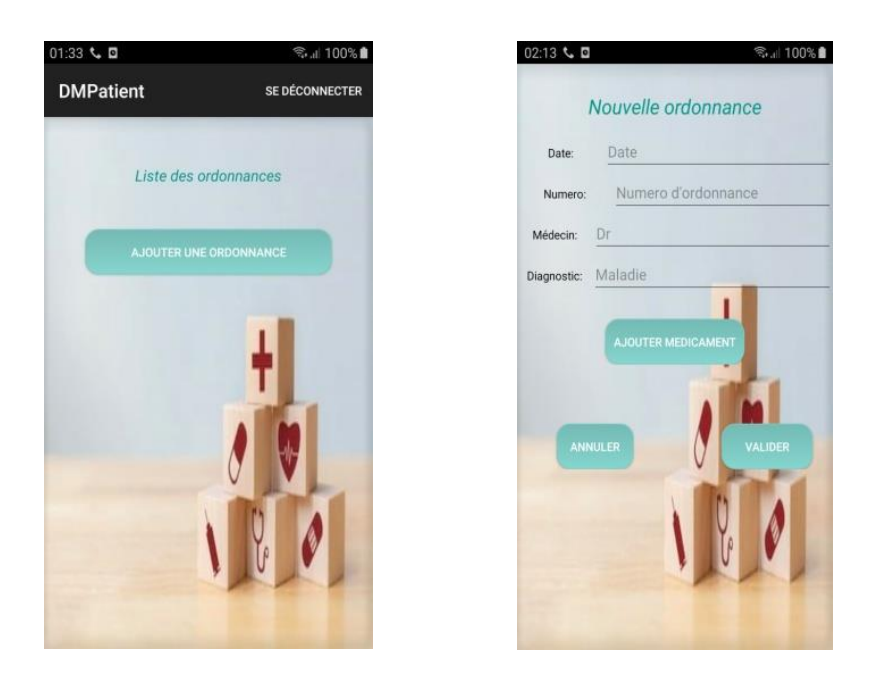

**Figure III.20 Interface liste/ajout ordonnance.**

Dans l'interface Nouvelle ordonnance, nous remarquons quatre champs que le patient devra remplir ainsi qu'un bouton Ajouter médicament qui affiche une petite fenêtre contenant des champs de médicament à renseigner comme le montre la figure ci-dessous.

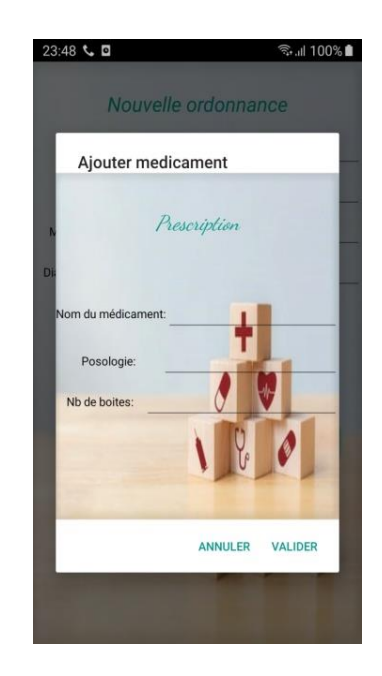

**Figure III.21 Fenêtre ajout médicament.**

Après avoir renseigné tous les champs de l'ordonnance y compris la prescription des médicaments, le patient clique sur le bouton Valider afin de sauvegarder son ordonnance qui sera par la suite affichée dans la liste des ordonnances.

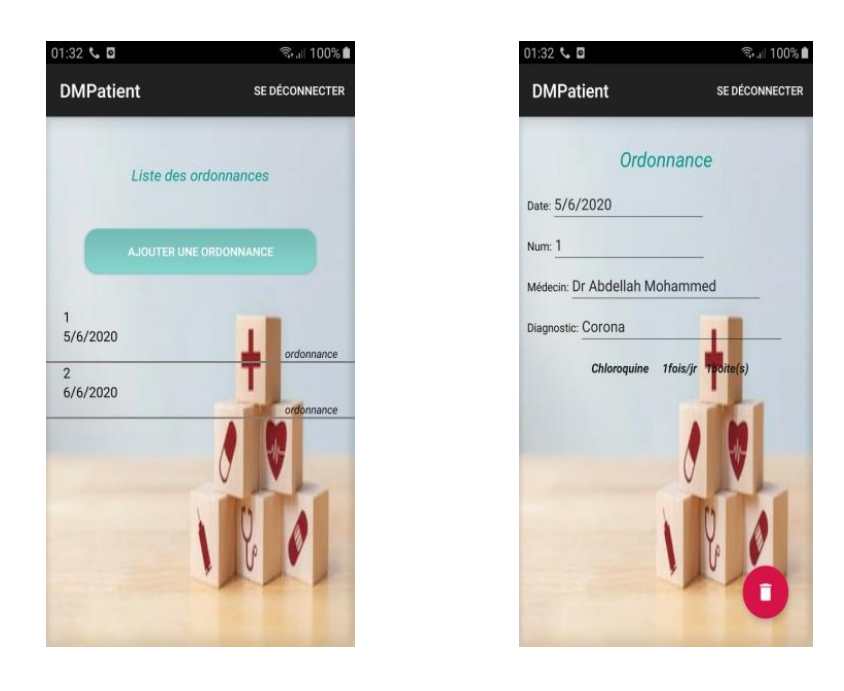

**Figure III.22 Interface consulter ordonnance.**

L'interface Liste des ordonnances offre un aperçu de toute la liste des ordonnances sauvegardées. Pour consulter une ordonnance, le patient n'a qu'à cliquer sur l'ordonnance désirée. Après cela, une interface de l'ordonnance choisie s'affiche avec toutes les informations qui la concerne ainsi que la prescription des médicaments.

Une possibilité de suppression d'ordonnance est ajoutée à cette interface en cliquant sur la corbeille se trouvant en bas de cette interface, dans le cas où le patient désire s'en débarrasser.

Interface **Analyse**, **Radio**, **Scanner** :

De la même manière, en cliquant sur les boutons Analyses, Radios et Scanners qui se trouvent dans l'interface du Dossier médical, on accède aux listes de ces documents.

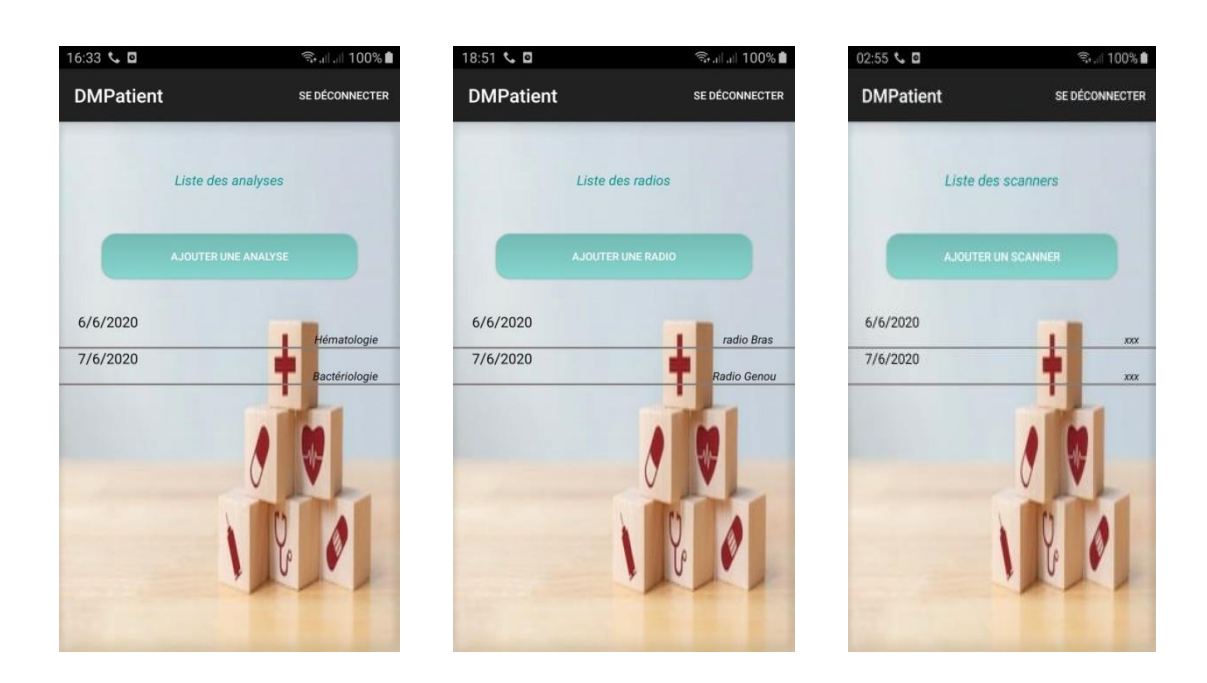

**Figure III.23 Interfaces liste des documents (analyses, radios, scanners).**

Le même processus que celui de cliquer pour ajouter une ordonnance sera suivi afin d'ajouter les analyses, les radios et les scanners. Le patient devra ensuite, renseigner tous les champs qui se trouvent dans l'interface illustrée sur les figures ci-dessous.

Une possibilité de prendre une ou plusieurs images du document est ajoutée dans cette interface. Les documents seront automatiquement sauvegardés dans les listes des documents (analyses, radios et scanners) après les avoir valider.

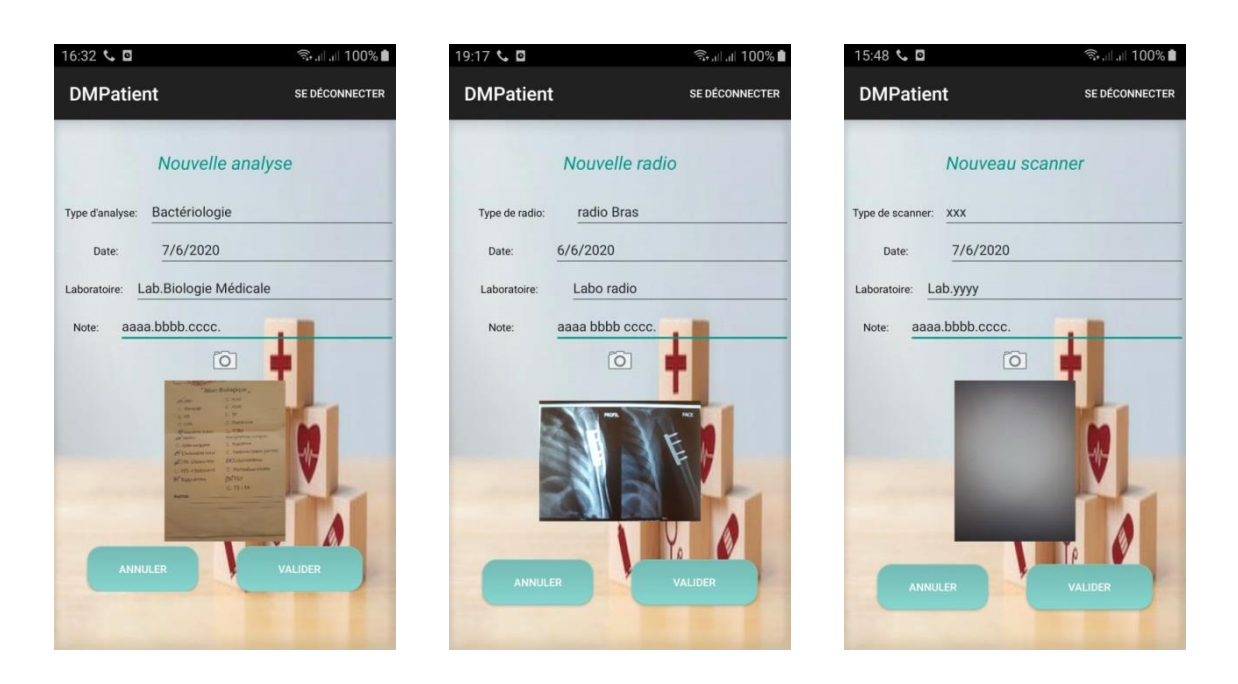

**Figure III.24 Interfaces ajout documents.**

Pour la consultation de ces documents, il convient de cliquer sur le document désiré dans la liste des documents. L'interface de ce document sera affichée comme illustré sur la figure III.25.

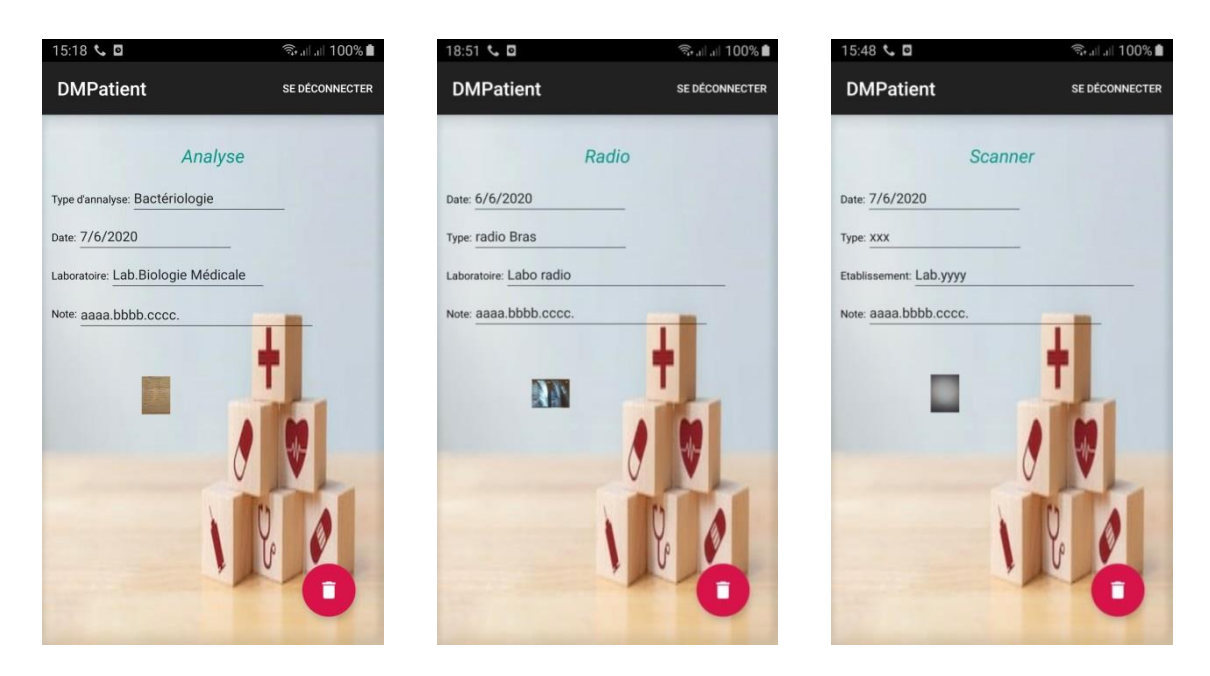

**Figure III.25 Interfaces consulter documents.**

Pour voir l'image du document, il suffit de cliquer dessus.

Interface **Autres** :

Le bouton Autres a été configuré dans l'optique d'ajouter des documents de type différent que celui des ordonnances, analyses, radios ou encore scanners.

Cette interface présente des champs de saisie ainsi qu'une option de prise d'image du document.

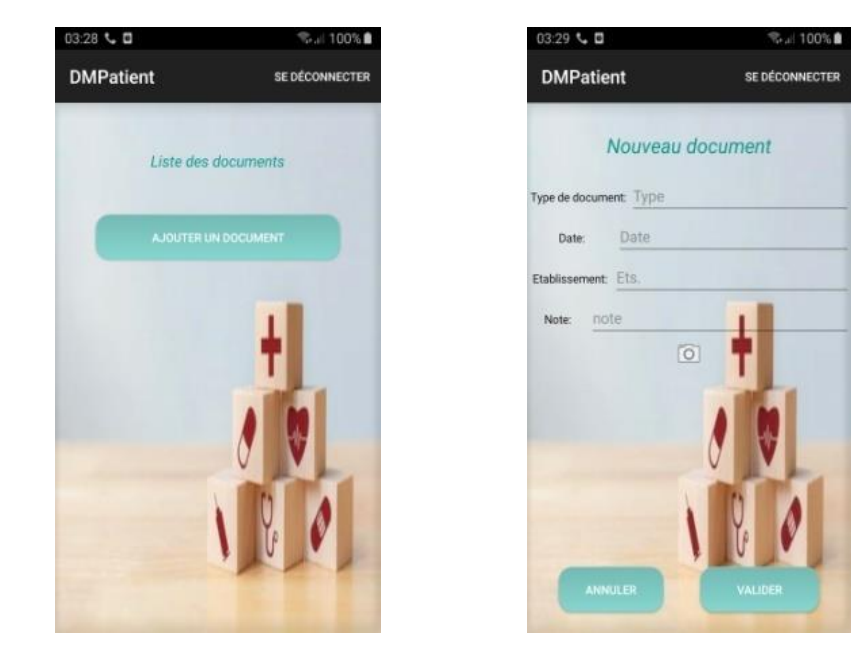

**Figure III.26 Interface autres.**

## **Conclusion :**

Dans ce chapitre, nous avons présenté tout d'abord, les différents diagrammes de cas, de séquences et de classes en utilisant le langage UML. Nous avons présenté également, l'environnement de développement ainsi que l'implémentation de notre espace de stockage Cloud Firebase. Nous avons conclu ce chapitre avec une présentation des interfaces graphiques de notre application DMPatient.

# *Conclusion Generale*

 Au bout de notre cursus en Master " Réseaux et Télécommunications ", nous avons été chargées de réaliser un projet de fin de cycle. Notre projet avait pour objectif la conception et la réalisation d'une application mobile pour la gestion du dossier médical d'un patient basée sur le Cloud, dans le but de conserver et gérer les documents du dossier médical de manière personnelle assurant ainsi la sécurité et protégeant la vie privée. Ajouté à cela, la possibilité de l'emporter partout et d'y avoir accès à distance grâce à une connexion internet.

Cette application mobile permet à l'utilisateur d'enrichir son dossier médical à partir des documents recueillis en support papier auprès des professionnels de santé. Elle facilite la gestion du dossier médical puisqu'elle sera utilisée uniquement par le patient lui-même.

De plus, notre application mobile assurera la sécurité du dossier médical du patient. En effet cette sécurité est basée sur le Cloud qui est un concept assez nouveau. Il propose des services informatiques sous formes de service à la demande, accessibles grâce à une connexion internet. Cette sécurité est représentée dans notre application par le fait que chaque utilisateur possède un espace de stockage dont il est le seul à pouvoir le gérer grâce à son compte Google.

L'application mobile DMPatient facilite la tâche de gestion de part l'organisation qu'elle offre vis-à-vis des documents. En effet, le patient alimente son dossier médical selon le type du document qu'il souhaite ajouter. Une possibilité de suppression de document est ajoutée dans le cas où le patient souhaite s'en débarrasser.

Ce projet a fait l'objet d'une expérience à la fois intéressante et enrichissante, qui nous a permis d'améliorer nos connaissances et nos compétences dans le domaine du développement et de la conception des applications mobiles grâce à l'utilisation des technologies diverses telles que Android, Java et Firebase.

Dans notre travail, l'ambition est de fournir une gestion optimale du dossier médical du patient de manière sécurisé. Nous envisageons une amélioration de notre application DMPatient tel que l'ajout des fonctionnalités comme la modification des documents, l'interface de contacts qui contiendra les coordonnées des médecins traitants ainsi qu'un lien partageable avec le médecin qui lui permettra d'accéder au DMPI.

# *Bibliographie*

- [1] Jayet Daphné. Communication du dossier médical. Thèse Professionnelle présenté en vue d'obtenir le Master : Protection des Données à caractère personnel. Institut Supérieur d'électronique de Paris, 2010.
- [2] [https://www.lasource.ch/espace-medecins/dossier-patient](https://www.lasource.ch/espace-medecins/dossier-patient-informatise)[informatise](https://www.lasource.ch/espace-medecins/dossier-patient-informatise) , *consulté le 16/02/2020.*
- [3] [http://glossaire.infowebmaster.fr/application-native/,](http://glossaire.infowebmaster.fr/application-native/) *consulté le 24/02/2020.*
- [4] Charkaoui, Salma & Zakaria adraoui, & Benlahmar, EL Habib. Étude comparative des outils de développement mobile multiplateforme, 2014.
- [5] [https://www.taktilcommunication.com/blog/applications](https://www.taktilcommunication.com/blog/applications-mobile/definition-typologie-applications-mobiles.html)[mobile/definition-typologie-applications-mobiles.html,](https://www.taktilcommunication.com/blog/applications-mobile/definition-typologie-applications-mobiles.html) *consulté le 25/02/2020.*
- [6] <https://www.syloe.com/glossaire/application-web/> , *consulté le 25/02/2020.*
- [7] M. Barka Anis. Conception et réalisation d'une application mobile pour le suivi d'un cabinet médical. Mémoire de Master professionnel, administration et sécurité des réseaux. Université Béjaia, 2016.
- [8] <https://fr.wikipedia.org/wiki/Android> , *consulté le 28/02/2020.*
- [9] [https://www.journaldunet.com/ebusiness/internet-mobile/1084127](https://www.journaldunet.com/ebusiness/internet-mobile/1084127-part-de-marche-des-os-mobiles-en-france/) [part-de-marche-des-os-mobiles-en-france/,](https://www.journaldunet.com/ebusiness/internet-mobile/1084127-part-de-marche-des-os-mobiles-en-france/) *consulté le 24/04/2020.*
- [10] Frédérique Laforest, Stéphane Frénot, Al Masri Nada, « Dossier médical semi-structuré pour des interfaces de saisie multimodales », Document numérique 2002/1 (Vol. 6), p. 29-46.
- [11] [http://glossaire.infowebmaster.fr/xml/,](http://glossaire.infowebmaster.fr/xml/) *consulté le 05/03/2020.*
- [12] Benahmed Hamed, Lalmi Mohamed. Réingénierie du dossier électronique du patient « Approche données semi-structurées ». Mémoire de Master informatique, système d'information et de connaissances. Université Tlemcen, Septembre 2017.
- [13] Matallah Houcine. Vers un nouveau modèle de stockage et d'accès aux données dans les Big Data et les Cloud Computing. Thèse de doctorat en sciences, informatique. Université Tlemcen, Septembre 2018.
- [14] [https://cloud-computing.developpez.com/tutoriels/info-nuagique/,](https://cloud-computing.developpez.com/tutoriels/info-nuagique/) *consulté le 11/03/2020.*
- [15] Khedim Allah Amine, Sayeh Mustapha. CLOUD COMPUTING : Application aux systèmes Mobiles et Pair à Pair. Mémoire de Master recherche en informatique, réseaux et systèmes distribués. Université Béjaia, 2012.
- [16] Nicolas Grevet. Le Cloud Computing : Evolution ou Révolution ?. Mémoire de recherche, 2009.
- [17] Fellah Hadjer. CLOUD COMPUTING ET SECURITE **:** Une architecture organique pour la sûreté de fonctionnement des processus métiers. Mémoire de Magister en informatique, intelligence artificielle et imagerie. Université Oum el bouagui, 2014.
- [18] [https://aws.amazon.com/fr/security/introduction-to-cloud-security,](https://aws.amazon.com/fr/security/introduction-to-cloud-security) *consulté le 21/03/2020.*
- [19] Hannachi Slim. Etude et Mise en Place d'une Solution Cloud Computing Privé au sein de Tunisie Télécom. Master professionnel informatique, logiciels libres : rapport de stage. Institut supérieur d'informatique, Tunisie, 2015.
- [20] Vincent Kherbache, Mohamed Moussalih, Yannick Kuhn, Allan Lefort. Cloud Computing. Administration de systèmes,

réseaux et applications à base de logiciels libres. IUT Nancy Charlemagne, 2010.

- [21] [https://onlinelibrary.wiley.com/doi/full/10.1002/wcm.1203,](https://onlinelibrary.wiley.com/doi/full/10.1002/wcm.1203) *consulté le 14/03/2020.*
- [22] Sharma Amit K, Soni Priyanka. Mobile Cloud Computing (MCC) : Open Research Issues. International Journal of Innovations in Engineering and Technology (IJIET). Vol. 2 Issue 1, February 2013.
- [23] P. Roques. Le cahier du programmeur : UML 2 Modéliser une application web. Paris, 4 Éditions eyrolles edition, Juin 2008
- [24] https://www.ibm.com/support/knowledgecenter/fr/SS8PJ7 9.5.0 [/com.ibm.xtools.modeler.doc/topics/cucd.html,](https://www.ibm.com/support/knowledgecenter/fr/SS8PJ7_9.5.0%20/com.ibm.xtools.modeler.doc/topics/cucd.html) *consulté le 02/05/2020.*
- [25] P. Roques. UML 2 par la pratique : études de cas et exercices corrigés. Paris, Éditions eyrolles edition, Septembre 2006.
- [26] <https://junto.fr/blog/firebase/>*, consulté le 12/05/2020.*
- [27] [https://firebase.google.com,](https://firebase.google.com/) *consulté le 27/05/2020*.
- [28] <https://lesveilleursdenuit.fr/introduction-a-firebase/> , *consulté le 14/05/2020.*

#### *Résumé*

Ce mémoire s'inscrit dans le cadre des applications mobiles sanitaires. Dans ce contexte, il nous a été proposé de concevoir et réaliser une application mobile pour la gestion du dossier médical d'un patient basée sur le Cloud.

Dans ce travail, nous avons défini de manière globale le dossier médical puis présenté de façon générale les applications mobiles ainsi que le système d'exploitation mobile utilisé, qu'est le système Android.

Pour modéliser notre application, nous avons choisi le formalisme UML. Notre choix s'est porté sur ce dernier en raison de sa simplicité, sa performance et son adaptation en matière de conception.

Afin de réaliser cette application mobile, nous avons utilisé le langage de programmation Java sous l'environnement de développement Android Studio, et quant à l'implémentation de l'espace de stockage des données de notre application, nous avons utilisé le XML pour la structuration des données et le Cloud Computing comme espace de stockage pour sa sécurité et afin de protéger la vie privée du patient.

**Mots-clés :** Dossier médical personnel, Vie privée, Application mobile, Java, Cloud Computing.

#### *Abstract*

This memory is part of mobile health applications. In this context, we have been proposed to design and build a mobile application for the management of a patient's medical record based on the Cloud.

In this work, we have defined the medical record in a comprehensive manner and then presented the mobile applications as well as the mobile operating system used, the Android system.

To model our application, we choose UML formalism. Our choice was based on its simplicity, performance and design readiness.

In order to achieve this mobile application, we used the Java programming language under the Android Studio development environment, and when implementing our application's data storage space, we used XML for data structure and Cloud Computing as a storage space for its security and to protect the patient's privacy.

**Keywords :** Personal medical record, Privacy, Mobile application, Java, Cloud Computing.

**ملخص** هذه المذكرة تندرج في إطار تطبيقات الهاتف في المجال الصحي. في هذا السياق، اقترح علينا تصميم و تنفيذ تطبيق هاتف لإدارة السجل الطيب للمريض باستعمال تكنولوجية احلوسبة السحابية. تطرقنا في هذا العمل إلى التعريف بالسجل الطبي بصورة شاملة ثم قدمنا بصفة عامة تطبيقات الهاتف بالإضافة إلى ذلك، نظام تشغيل الهواتف النقالة المستخدم و هو نظام Android . إلنشاء منوذج لتطبيقنا، اخرتنا UML ، وذلك لبساطتو و قدرتو على التكيف من حيث التصميم. و من أجل حتقيق ىذا التطبيق، استخدمنا لغة الربرلة Java حتت بيئة التطوير studio Android و فيما يتعلق بتخزين بيانات تطبيقنا، استخدمنا XML يف ىيكلة البيانات، و احلوسبة السحابية كمساحة ختزين ألمنها و حلماية خصوصية ادلريض. **الكلمات المفتاحية:** السجل الطيب الشخصي، اخلصوصية، تطبيق اذلاتف النقال، Java ، احلوسبة السحابية.